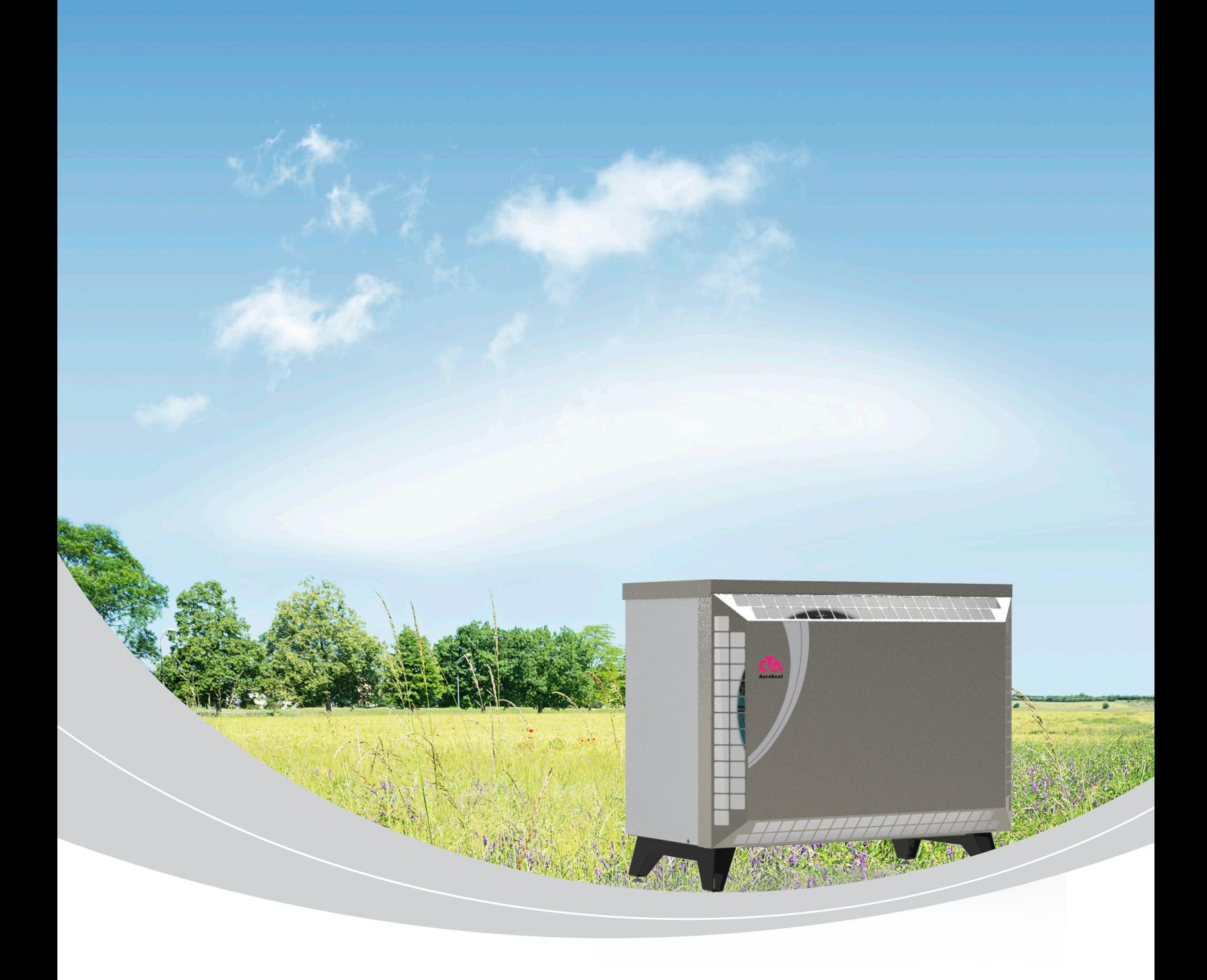

# Montage- und Wartungsanleitung Aeroheat CM 18 a

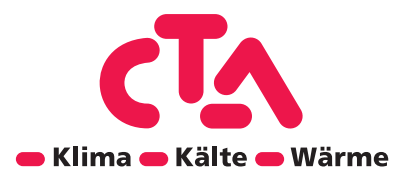

## Urheberrecht und Haftungsausschluss

#### **Urheberrecht**

#### **Bitte zuerst lesen**

Diese Betriebsanleitung gibt Ihnen wichtige Hinweise zum Umgang mit dem Gerät. Sie ist Produktbestandteil und muss in unmittelbarer Nähe des Geräts griffbereit aufbewahrt werden. Sie muss während der gesamten Nutzungsdauer des Geräts verfügbar bleiben. An nachfolgende Besitzer/-innen oder Benutzer/-innen des Geräts muss sie übergeben werden.

Vor Beginn sämtlicher Arbeiten an und mit dem Gerät diese Betriebsanleitung lesen. Insbesondere das Kapitel Sicherheit.

Alle Anweisungen vollständig und uneingeschränkt befolgen.

Möglicherweise enthält diese Betriebsanleitung Beschreibungen, die unverständlich oder unklar erscheinen. Bei Fragen oder Unklarheiten den Werkskundendienst oder den vor Ort zuständigen Partner des Herstellers heranziehen.

Die Betriebsanleitung ist ausschliesslich für die mit dem Gerät beschäftigten Personen bestimmt. Alle Bestandteile vertraulich behandeln.

Sie sind urheberrechtlich geschützt. Sie dürfen ohne schriftliche Zustimmung des Herstellers weder ganz noch teilweise in irgendeiner Form reproduziert, übertragen, vervielfältigt, in elektronischen Systemen gespeichert oder in eine andere Sprache übersetzt werden.

#### **CTA AG**

Hunzigenstrasse 2 CH-3110 Münsingen Telefon +41 (0)31 720 10 00 Fax +41 (0)31 720 10 50 info@cta.ch www.cta.ch

#### **Haftungssausschluss**

Der Hersteller haftet nicht für Schäden, die durch nichtbestimmungsgemässen Einsatz des Geräts entstehen. Die Haftung des Herstellers erlischt ferner:

- wenn Arbeiten am Gerät und seinen Komponenten entgegen den Massgaben dieser Betriebsanleitung ausgeführt werden.
- wenn Arbeiten am Gerät und seinen Komponenten unsachgemäss ausgeführt werden.
- wenn Arbeiten am Gerät ausgeführt werden, die nicht in dieser Betriebsanleitung beschrieben sind, und diese Arbeiten nicht ausdrücklich vom Hersteller schriftlich genehmigt worden sind.
- wenn das Gerät oder Komponenten im Gerät ohne ausdrückliche, schriftliche Zustimmung des Herstellers verändert, umoder ausgebaut werden.

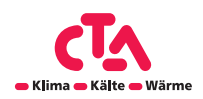

# Notizen

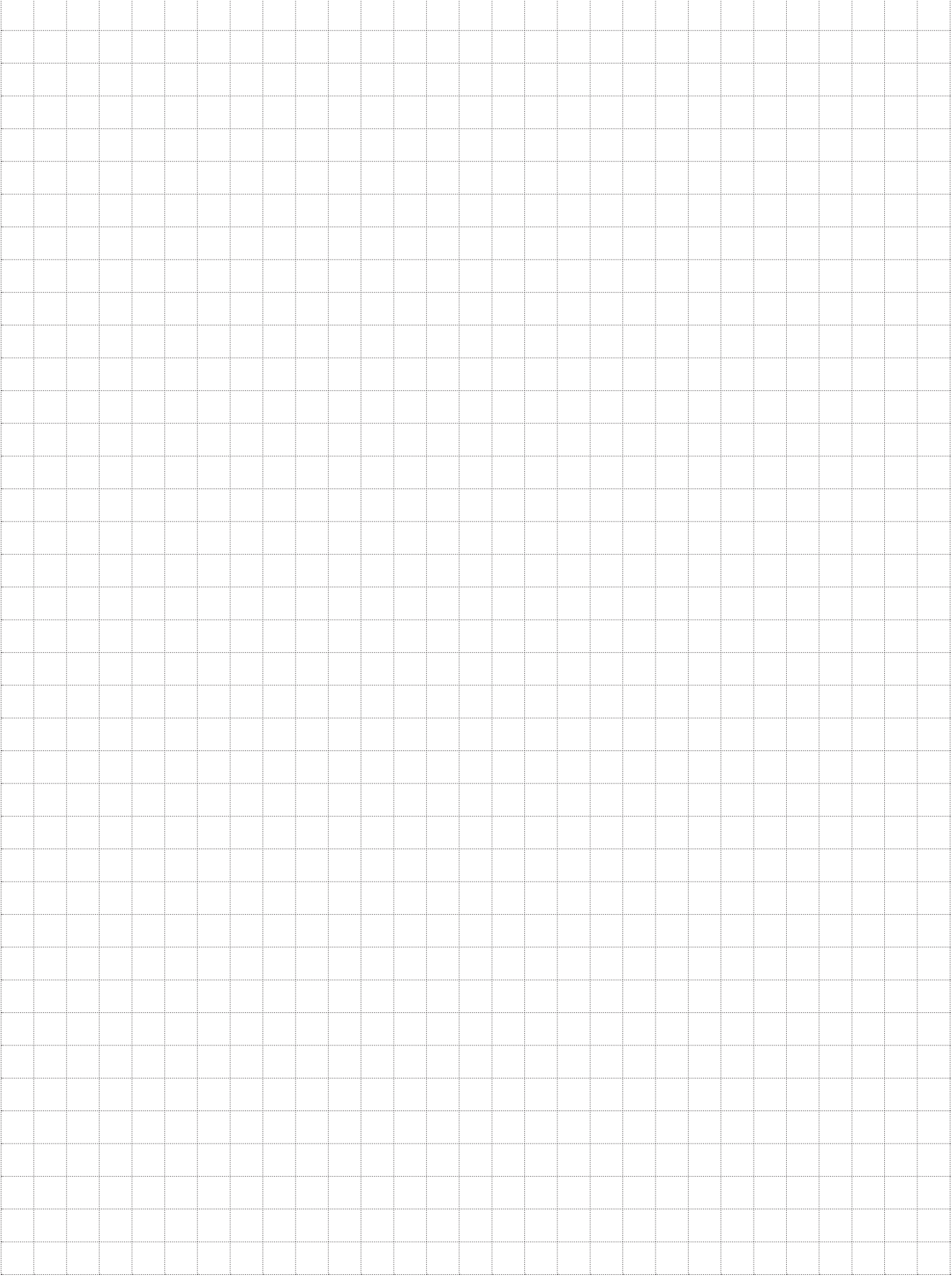

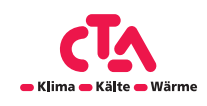

## Inhaltsverzeichnis

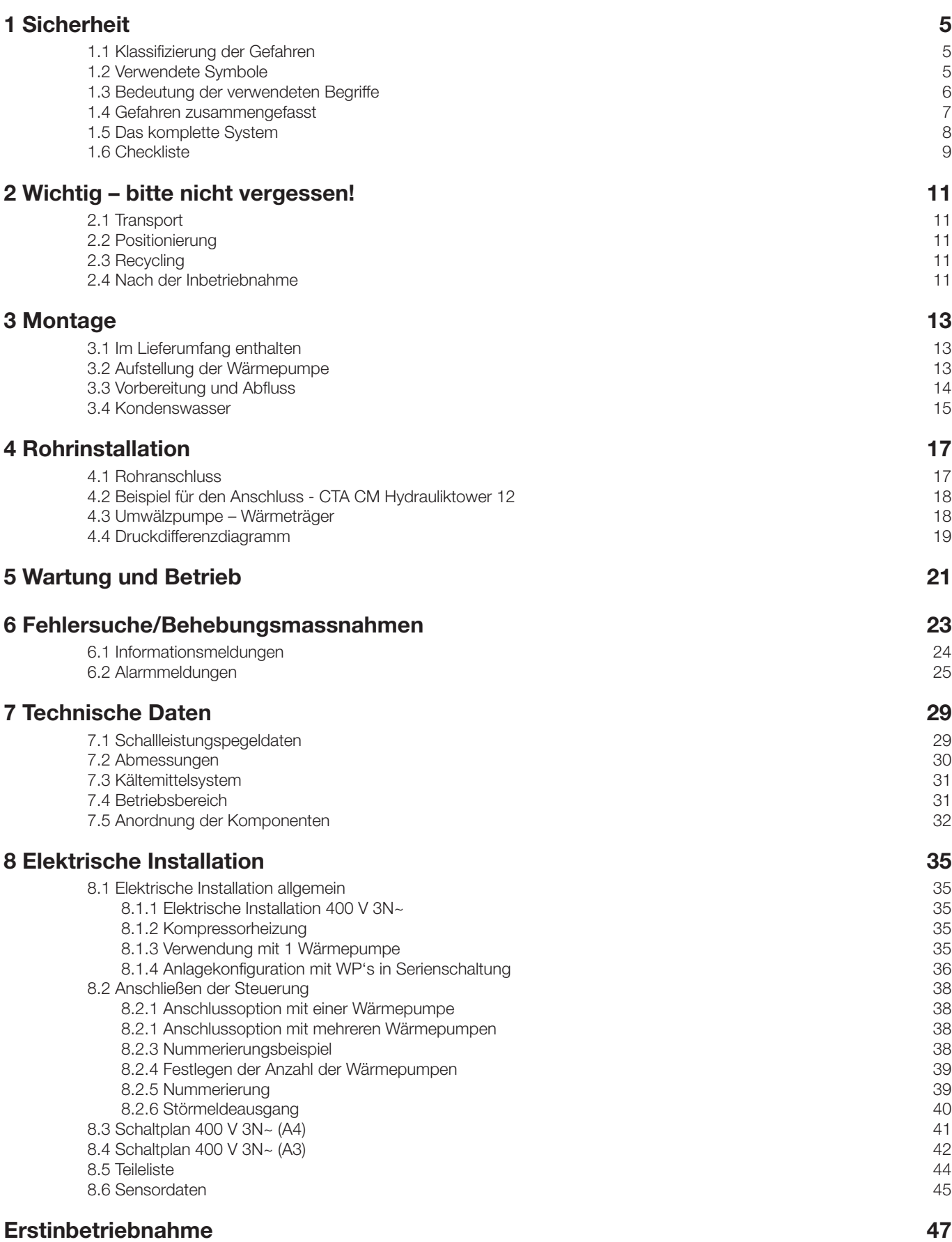

<span id="page-4-0"></span>Das Ziel dieses Handbuchs ist es, Informationen, Anweisungen und Warnungen der Brauchwarm-Wärmepumpe zu geben. Diese Anleitung ist für Monteure, Installateure und Endkunden bestimmt, da sie wichtige Sicherheitsinformationen beinhaltet. Das Handbuch ist Teil der Brauchwarmwasser-Wärmepumpe und es ist sorgfältig damit umzugehen, da es wichtige Installations- und Wartungsanweisungen enthält, die nützlich sein können, wenn eine lange Lebensdauer und ein effizienter Betrieb gewährleistet werden soll.

Das Produkt ist eine Brauchwarmwasser-Wärmepumpe, entwickelt gemäß den EU-Richtlinien. Das Produkt ist zur Warmwasseraufbereitung für den Haushaltsgebrauch sowie für ähnliche Zwecke bestimmt. Das Gerät wird im montagefertigen Zustand geliefert.

Das Gerät ist bei bestimmungsgemässem Einsatz betriebssicher.

Konstruktion und Ausführung des Geräts entspechen dem heutigen Stand der Technik, allen relevanten EN-Vorschriften und allen relevanten Sicherheitsbestimmungen.

Jede Person, die Arbeiten an dem Gerät ausführt, muss die Betriebsanleitung vor Beginn der Arbeiten gelesen und verstanden haben. Dies gilt auch, wenn die betr. Person mit einem solchen oder ähnlichen Gerät bereits gearbeitet hat oder durch den Hersteller geschult worden ist.

### 1.1 Klassifizierung der Gefahren

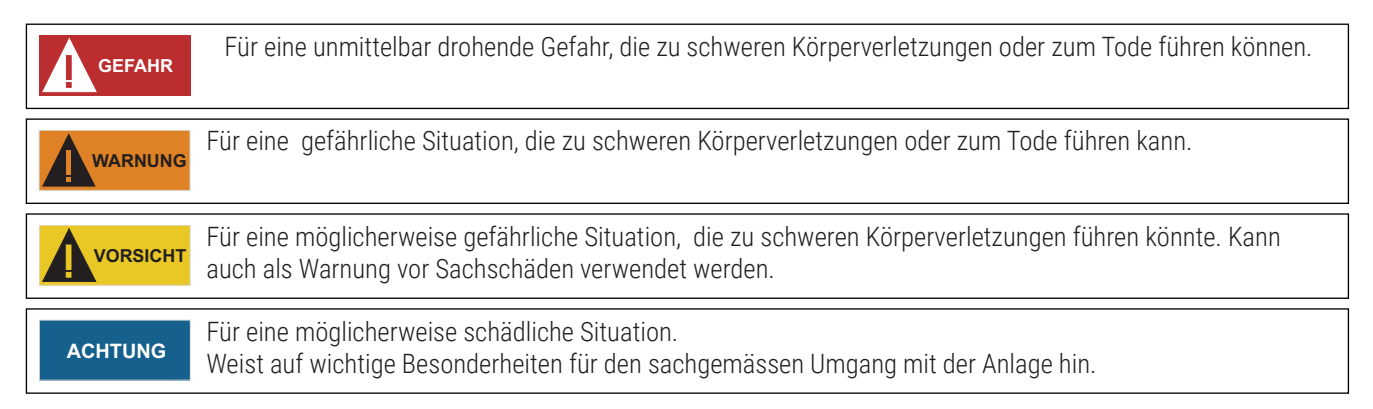

### 1.2 Verwendete Symbole

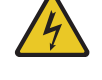

Dieses Symbol warnt vor einer Gefährdung durch gefährliche elektrische Spannung. Es besteht erhöhte LEBENSGEFAHR durch Stromschlag.

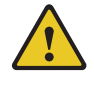

Diese Symbol warnt vor Gefahrenstellen, deren Nicht-beachtung zu umfangreichem Sachschaden führen kann.

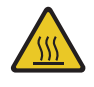

Dieses Symbol warnt vor Verbrennungen und Verbrühungen.

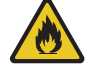

Dieses Symbol weist auf feuergefährliche Stoffe hin.

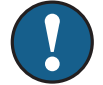

Dieses Symbol zeigt Tips und Hinweise für die optimale Nutzung der Anlage.

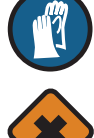

Dieses Symbol weist auf Verletzungsgefahr an Händen hin.

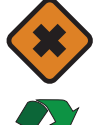

Dieses Symbol weist auf gesundheitsschädigende Stoffe hin.

Dieses Symbol weist auf die Wiederverwendung und Entsorgung des Gerätes hin.

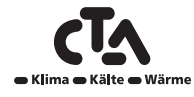

<span id="page-5-0"></span>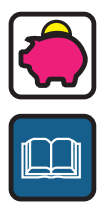

Dieses Symbol steht für Ratschläge, die helfen, Energie, Rohstoffe und Kosten zu sparen.

Dieses Symbol verweist auf andere Unterlagen des Herstellers.

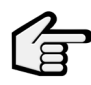

Dieses Symbol verweist auf andere Abschnitte in der Betriebsanleitung.

### 1.3 Bedeutung der verwendeten Begriffe

#### **Installationsanleitung:**

Für ein bestimmtes Produkt oder eine bestimmte Anwendung angegebene Anweisungen, die erläutern, wie das Produkt installiert, konfiguriert und gewartet wird.

#### **Bedienungsanleitung:**

Für ein bestimmtes Produkt oder eine bestimmte Anwendung angegebene Anweisungen, die erläutern, wie das Produkt bedient wird.

#### **Wartungsanleitung:**

Für ein bestimmtes Produkt oder eine bestimmte Anwendung angegebene Anweisungen, die (falls zutreffend) erläutern, wie das Produkt oder die Anwendung installiert, konfiguriert, bedient und/oder gewartet wird.

#### **Händler:**

Vertriebsunternehmen für Produkte gemäss den Angaben dieses Handbuchs.

#### **Monteur:**

Technisch ausgebildete Person, die für die Installation von Produkten gemäss den Angaben dieses Handbuchs qualifiziert ist.

#### **Benutzer:**

Eigentümer und/oder Betreiber des Produkts.

#### **Wartungsunternehmen:**

Qualifiziertes Unternehmen, das die erforderlichen Serviceleistungen an der Einheit durchführen oder koordinieren kann.

#### **Gültige Gesetzgebung:**

Alle internationalen, europäischen, nationalen und lokalen Richtlinien, Gesetze, Vorschriften und/oder Verordnungen, die für ein bestimmtes Produkt oder einen bestimmten Bereich relevant und anwendbar sind.

#### **Zubehör:**

Ausstattung, die mit der Einheit geliefert wird und die gemäss den in der Dokumentation aufgeführten Anweisungen installiert werden muss.

#### **Optionale Ausstattung:**

Ausstattungen, die optional mit den Produkten gemäss den Angaben dieses Handbuchs kombiniert werden können.

#### **Bauseitig zu liefern:**

Bezieht sich auf Ausrüstungsteile, die gemäss den Anweisungen in diesem Handbuch installiert werden müssen, aber nicht von CTA geliefert werden.

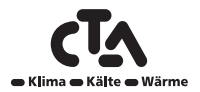

### <span id="page-6-0"></span>1.4 Gefahren zusammengefasst

Die hier aufgeführten Sicherheitshinweise decken allesamt sehr wichtige Themen ab. Lesen Sie sie daher sorgfältig und aufmerksam durch. Alle in diesem Handbuch beschriebenen Handlungen müssen von einem Monteur entsprechend der geltenden Gesetzgebung durchgeführt werden.

Tragen Sie unbedingt angemessene Schutzausrüstung (Schutzhandschuhe, Schutzbrille, etc), wenn Sie Installations-, Wartungsoder Kundendienstarbeiten an der Einheit ausführen.

Wenn Sie Fragen zu den Installationsverfahren oder zum Betrieb der Einheit haben, wenden Sie sich an Ihren Händler vor Ort, um Rat und Informationen zu erhalten.

Unsachgemäßes Installieren oder Anbringen des Gerätes oder von Zubehörteilen kann zu Stromschlag, Kurzschluss, Leckagen, Brand und weiteren Schäden führen. Verwenden Sie nur Zubehörteile und optionale Ausrüstung von CTA, die speziell für den Einsatz mit den Produkten, die Gegenstand dieses Handbuchs sind, entwickelt wurden, und lassen Sie sie von einem Installateur installieren.

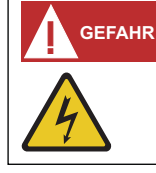

### **LEBENSGEFAHR DURCH ELEKTRISCHEN STROM!**

Elektrische Arbeiten sind ausschliessliche qualifiziertem Elektrofachpersonal vorbehalten. Vor dem Öffnen des Gerätes, die Anlage spannungsfrei schalten und gegen Wiedereinschalten sichern!

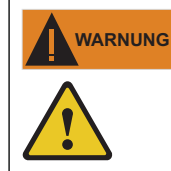

### **VERSCHALUNGSTEILE!**

Gerät niemals einschalten, wenn Verschalungsteile am Gerät abmontiert sind.

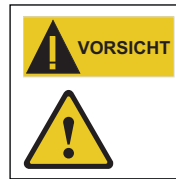

### **QUALIFIZIERTES FACHPERSONAL!**

Nur qualifiziertes Fachpersonal (Heizungs-, Kälteanlagen- oder Kältemittel- sowie Elektrofachkraft) darf Arbeiten am Gerät und seinen Komponenten durchführen.

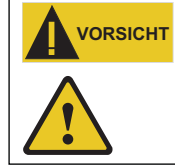

### **STROMNETZ!**

Aus sicherheitstechnischen Gründen gilt: Das Gerät niemals vom Stromnetz trennen, es sei denn, Gerät wird geöffnet.

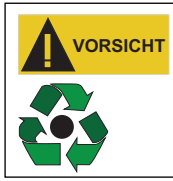

### **WIEDERVERWENDUNG / ENTSORGUNG**

**KORROSIVE BESTANDTEILE!**

Bei Ausserbetriebnahme des Altgeräts vor Ort geltende Richtilinien und Normen zur Rückgewinnung, Wiederverwendung und Entsorgung einhalten.

## **ACHTUNG**

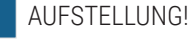

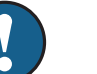

Die Wärmepumpe ausschliesslich im Innenbereich aufstellen. Die luftführenden Seiten dürfen nicht verengt oder zugestellt werden.

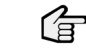

Massbild und Aufstellungsplan zum jeweiligen Gerätetyp

### **ACHTUNG**

Die Umgebungsluft am Aufstellungsort der Wärmepumpe, sowie die Luft, die als Wärmequelle angesaugt wird, dürfen keinerlei korrosive Bestandteile enthalten! Durch Inhaltstoffe (wie Ammoniak, Schwefel, Chlor, Salz, Klärgase, Rauchgase etc.) können Schäden an der Wärmepumpe auftreten, die bis zum kompletten Ausfall / Totalschaden der Wärmepumpe führen können!

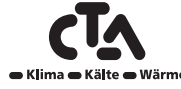

### <span id="page-7-0"></span>1.5 Das komplette System

Die CTA Aeroheat CM 18a ist eine modulierende Luftwärmepumpe, die die Wärme der Außenluft für die Einspeisung in ein bestehendes Heizsystem in Ihrem Haus nutzt. Die Wärmepumpe funktioniert mit Außentemperaturen bis -22°C.

Die CTA AH CM 18a ist für hohe Leistungen bei geringem Schallpegel ausgelegt. Die Wärmepumpe verfügt über eine integrierte Heißgas-Abtauanlage, die die Verdampferspule zur Aufrechterhaltung einer hohen Leistungsfähigkeit eisfrei hält.

### **Steuerung**

Diese Produkte dienen zur Steuerung der CTA AH CM 18a:

- Hydrauliktower 12
- CTA Aeroheat CM Wandregler

#### **Ladepumpen**

PWM-gesteuerte Ladepumpen sind als Zubehör für CTA AH CM Wandregler erhältlich.

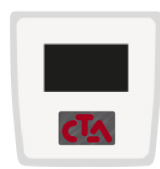

**CTA Aeroheat CM Wandregler**

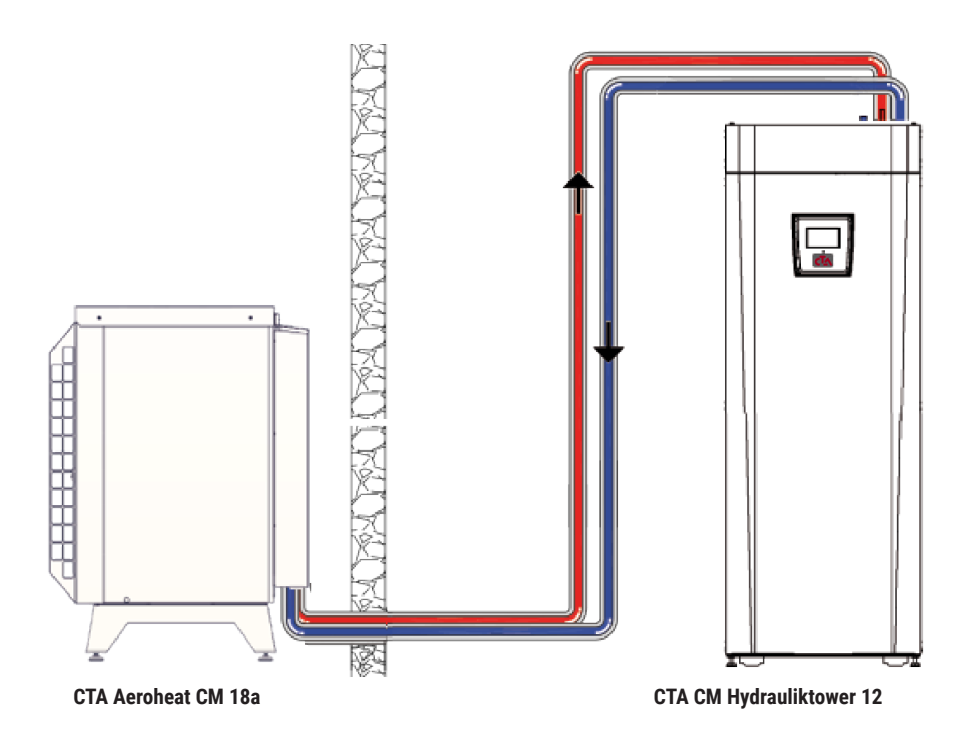

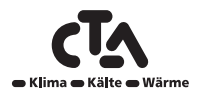

### <span id="page-8-0"></span>1.6 Checkliste

#### **Die Checkliste ist vom Installateur auszufüllen.**

- Im Wartungsfall sind diese Unterlagen auf Anforderung vorzulegen.
- Die Installation muss stets gemäß den Installations- und Wartungsanweisungen erfolgen.
- Die Installation muss stets von einem Fachmann durchgeführt werden.

**Im Anschluss an die Installation muss die Einheit inspiziert werden. Außerdem sind folgende Funktionsprüfungen durchzuführen:**

#### **Rohrinstallation**

- Die Wärmepumpe wurde gemäß den Anweisungen ordnungsgemäß befüllt, positioniert und eingestellt.
- Die Positionierung der Wärmepumpe sollte so gewählt werden, dass Wartungsarbeiten unkompliziert ausgeführt werden können.
- Die Leistung der Lade-/HK-Pumpe (abhängig vom Systemtyp) ist entsprechend dem benötigten Durchfluss bemessen.
- HK-Ventile (abhängig vom Systemtyp) und sonstige relevante Ventile öffnen.
- Dichtheitsprüfung
- □ System entlüften
- Erforderliche Sicherheitsventile auf ordnungsgemäße Funktion überprüfen
- Maßnahmen für die Ableitung von Kondenswasser getroffen

#### **Elektrische Installation**

- □ Hauptschalter.
- Berührungssichere Verdrahtung
- Erforderliche Sensoren montiert
- Wärmepumpe aktiviert und gestartet
- □ Zubehör

#### **Informationen für den Kunden (entsprechend der aktuellen Anlagekonfiguration)**

- Inbetriebnahme mit Kunde/Installateur
- Menüs/Steuerfunktionen für das gewählte System.
- Betriebs- und Wartungsanleitung an den Kunden ausgehändigt.
- $\Box$  Heizsystem prüfen und auffüllen
- Informationen über Feineinstellung
- □ Störungshinweise.
- Funktionsprüfung der montierten Sicherheitsventile
- Informationen zur Vorgehensweise bei der Fehlerregistrierung.

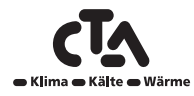

# Notizen

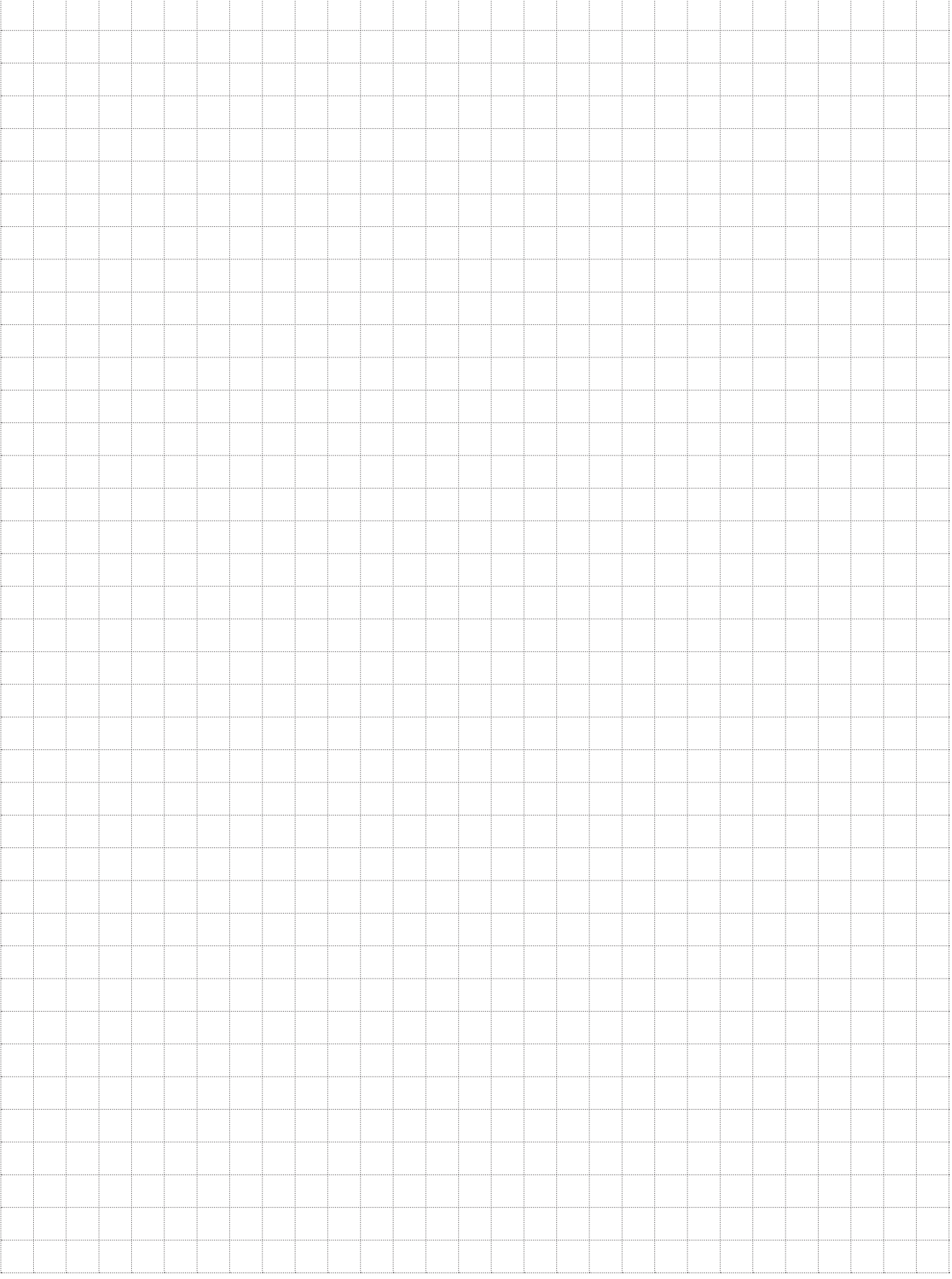

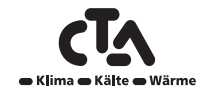

## 2 Wichtig – bitte nicht vergessen!

<span id="page-10-0"></span>Kontrollieren Sie insbesondere bei Lieferung und Installation folgende Punkte:

### 2.1 Transport

- Die Wärmepumpe ist stehend zu lagern und zu transportieren. Transportieren Sie das Gerät bis zum Aufstellungsort, bevor Sie die Verpackung entfernen.
- Entfernen Sie die Verpackung und überprüfen Sie vor der Installation, ob das Produkt während des Transports beschädigt wurde. Melden Sie etwaige Transportschäden dem Frachtführer.
- Die Handhabung des Produkts sollte, sofern möglich, mithilfe eines Gabelstaplers oder Hebebändern, die rund um die Palette angebracht werden, erfolgen. HINWEIS! Nur anwenden, sofern die Verpackung noch nicht entfernt wurde.

### 2.2 Positionierung

- Stellen Sie die Wärmepumpe auf einen festen Untergrund.
- Die CTA Aeroheat CM 18a verfügt über eine werkseitig installierte Kondensatwanne, von der das Kondenswasser in eine unterirdischen Abwasserleitung, einen Wasserabzugskanal an der Oberfläche, in ein Abfallrohr oder in einen anderen Ablauf abgeleitet wird. Planen Sie die Positionierung dementsprechend.
- Wenn keine Kondensatwanne verwendet wird, muss das Fundament so ausgelegt werden, dass sowohl Kondens- als auch Eiswasser in den Boden abfließen kann. Richten Sie unter der Wärmepumpe einen "Wasserabzugskanal" ein. Heben Sie 70-100 cm aus und füllen Sie den Kanal mit Schotter, dass der bestmögliche Abfluss gewährt wird.
- Die Außeneinheit muss waagerecht stehen (mit einer Wasserwaage überprüfen).
- Denken Sie daran, zu Wartungszwecken einen Freiraum von mindestens 1 m vor dem Gerät vorzusehen.
- Die Schläuche sind so nahe wie möglich an der Wärmepumpe zu verlegen. Leitungsrohre im Freien sind sorgfältig mit einer wetterfesten Isolation zu versehen.
- Vergewissern Sie sich, dass die Leitungen zwischen der Wärmepumpe und dem Heizungssystem korrekt bemessen sind.
- Stellen Sie sicher, dass die Umwälzpumpe adäquat für die Wasserförderung zur Wärmepumpe ausgelegt ist.

### 2.3 Recycling

- Die Verpackung ist Fachgerecht zu entsorgen.
- Am Ende des Produktlebenszyklus muss das Produkt vorschriftgemäß einer Entsorgungsstation zugeführt oder bei einem Händler abgegeben werden, der einen Entsorgungsservice anbietet. Es ist nicht erlaubt, das Produkt mit dem Hausmüll zu entsorgen.
- Kältemittel, Kompressoröl und Elektro- bzw. Elektronikkomponenten sind unbedingt korrekt zu entsorgen.

### 2.4 Nach der Inbetriebnahme

- Der Installateur erläutert dem Hausbesitzer den Aufbau und die Wartung des Systems.
- Der Installateur füllt die Checkliste aus und trägt die Kontaktdaten ein. Der Kunde und der Installateur unterschreiben die Liste, die der Kunde anschließend behält.

### **ACHTUNG Strom**

CTA Aeroheat CM 18a darf nicht über den CTA CM Hydrauliktower 12 bestromt werden. Der Anlage ist ein Sicherungsautomat vorzuschalten.Ist bereits ein Erdschlussnetztrennschalter vorhanden, muss auch die CTA AH CM 18a mit einem eigenen Erdschlussnetztrennschalter mit Ein-/Aus-Verzögerung versehen werden.

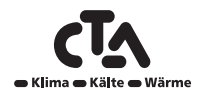

# Notizen

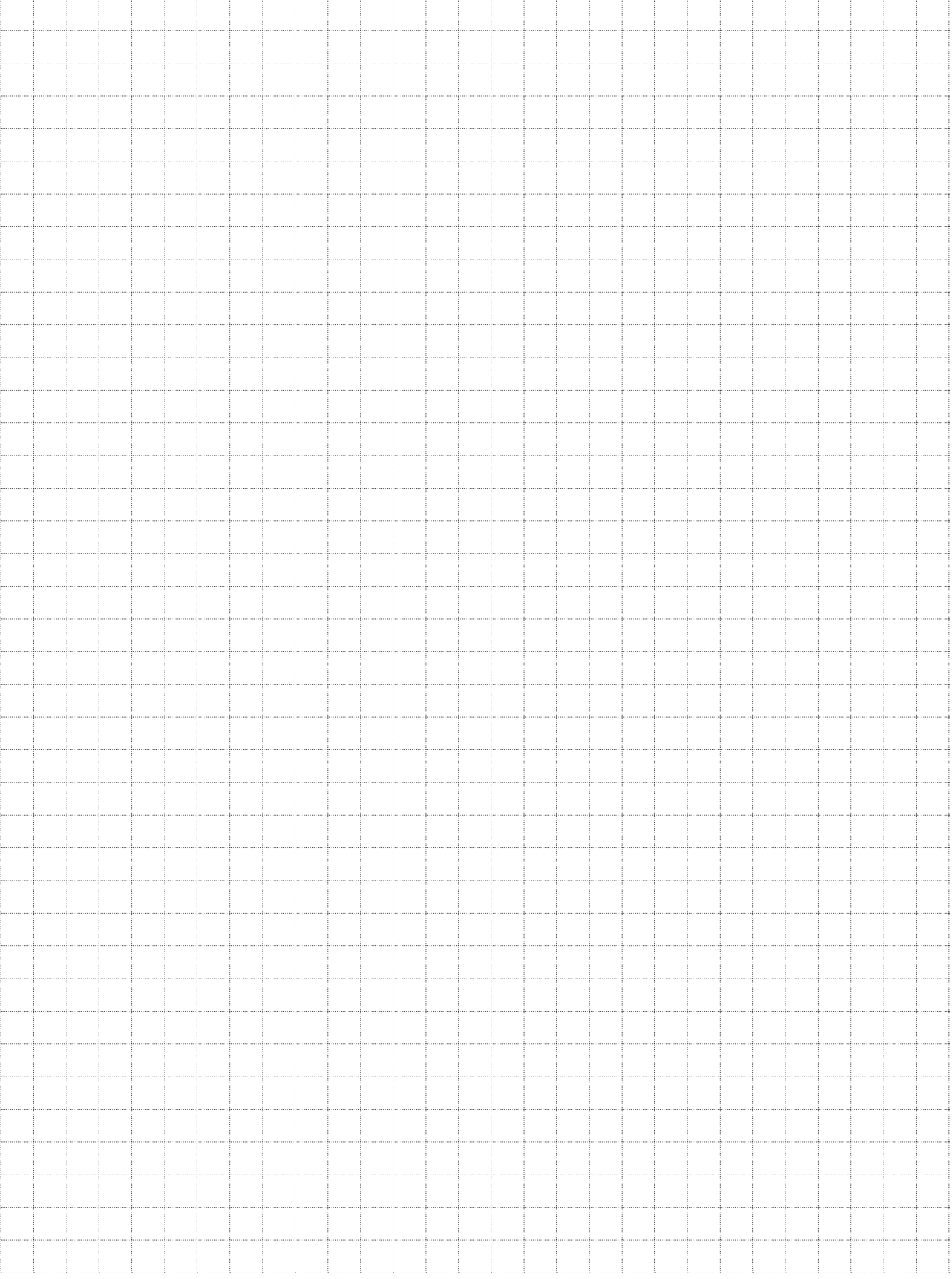

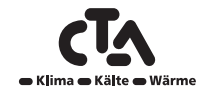

## 3 Montage

<span id="page-12-0"></span>Dieses Kapitel ist für all jene gedacht, die für eine oder mehrere der Installationen zuständig sind, die für den wunschgemäßen Betrieb des Produkts erforderlich sind.

Nehmen Sie sich etwas Zeit, um mit dem Hauseigentümer durch die Funktionen und Einstellungen zu gehen und beantworten Sie die Fragen. Sowohl Sie als auch die Wärmepumpe profitieren von einem Eigentümer, dem genau bekannt ist, wie das System funktioniert und wie es gewartet werden muss.

### 3.1 Im Lieferumfang enthalten

- 1 x Wärmepumpe CTA Aeroheat CM 18a
- 15 m LiYCY-Kabel (TP 2x2x0,75 mm2) mit Kommunikationsanschluss, montiert.
- 8 m Netzkabel (5G x 4 mm²)
- Filter, Kugelhahn
- Anschluss, Kondensatablass

### 3.2 Aufstellung der Wärmepumpe

- Die CTA Aeroheat CM 18a wird in der Regel an einer Außenwand aufgestellt.
- Die CTA Aeroheat CM 18a verfügt über eine werkseitig installierte Kondensatwanne, von der das Kondenswasser in eine unterirdischen Abwasserleitung, einen Wasserabzugskanal an der Oberfläche, in ein Abfallrohr oder in einen anderen Ablauf abgeleitet wird. Planen Sie die Positionierung dementsprechend.
- Wenn keine Kondensatwanne verwendet wird, muss das Fundament so ausgelegt werden, dass sowohl Kondens- als auch Eiswasser in den Boden abfließen kann. Richten Sie unter der Wärmepumpe einen "Wasserabzugskanal" ein. Heben Sie 70- 100 cm aus und füllen Sie den Kanal mit Schotter, dass der bestmögliche Abfluss gewährt wird.
- Zwischen Wand und Wärmepumpe muss ein Abstand von 400 mm berücksichtigt werden, damit die Außenluft frei durch den Verdampfer strömen kann.
- Zwischen Wärmepumpe und Büschen usw. muss ein Abstand von mindestens 1 m eingehalten werden.
- Die Wärmepumpe so positionieren, dass die Geräusche des Kompressors und Ventilators die Umgebung nicht stören.
- Stellen Sie die Wärmepumpe nicht direkt neben Schlafzimmerfenstern, Terrassen oder Zäunen auf.
- Abstand zum nächsten Nachbar berücksichtigen und anhand der Schallpegeldaten gemäß Kapitel "Technische Daten" prüfen.
- Das Gerät muss fest auf Betonblöcken oder Ähnlichem stehen.
- Vollständig waagrechte Ausrichtung mithilfe einer Wasserwaage prüfen.
- Konstruktion und Gewicht der Wärmepumpe machen eine Befestigung der Pumpe am Boden oder einer Wand überflüssig.
- Die Installation der Wärmepumpe unter einer Überdachung ist ebenso wie die Aufstellung in einem Gartenhäuschen oder Carport - nicht empfehlenswert, da eine möglichst ungehinderte Luftströmung wünschenswert ist und die Wärmepumpe keine verbrauchte Luft ansaugen sollte. Dies kann eine ungewöhnliche Eisbildung am Verdampfer hervorrufen.
- Die Schläuche sind so nahe wie möglich an der Wärmepumpe zu verlegen. Leitungsrohre im Freien sind sorgfältig mit einer wetterfesten Isolation zu versehen.
- Vergewissern Sie sich, dass die Leitungen zwischen der Wärmepumpe und dem Heizungssystem korrekt bemessen sind.
- Stellen Sie sicher, dass die Umwälzpumpe ausreichend bemessen ist, um das Wasser zur Wärmepumpe zu fördern.

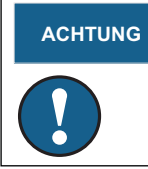

**ACHTUNG** Diese Richtlinien sind einzuhalten, damit Ihre CTA Aeroheat CM 18a optimale Leistung erbringen kann.

## **3 Montage**

<span id="page-13-0"></span>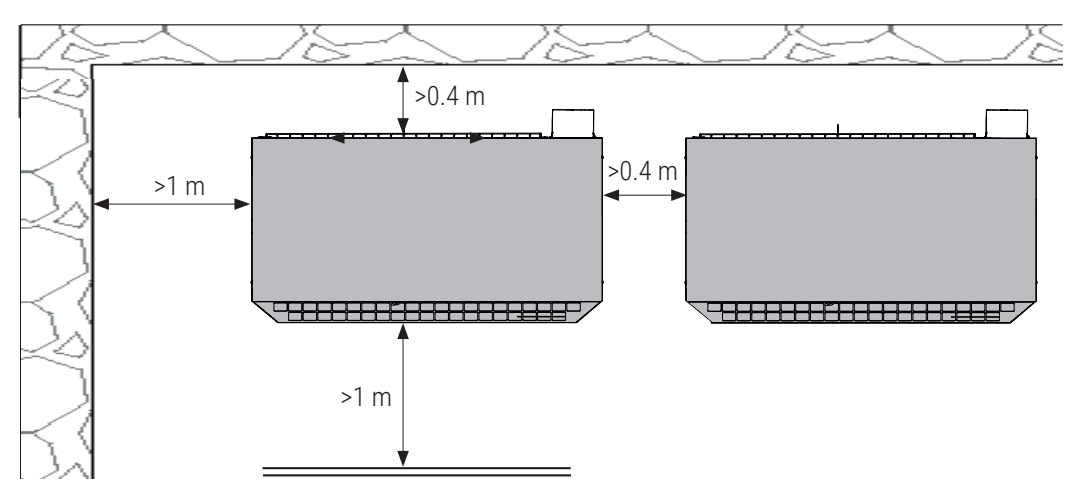

Empfohlener Freiraum rund um das Produkt.

### 3.3 Vorbereitung und Abfluss

Die Wärmepumpe ist so aufzustellen, dass das Haus nicht beschädigt wird und das Kondenswasser problemlos in den Boden ablaufen kann. Als Fundament empfehlen sich Betonblöcke oder ähnliches, auf Schotter oder Kies.

- Richten Sie unter der Wärmepumpe einen "Wasserabzugskanal" ein. Vergessen Sie nicht, dass unter bestimmten Bedingun- $\ddot{\phantom{a}}$ gen pro Tag eine Kondenswassermenge von über 70 Liter anfallen kann.
- Heben Sie ein 70 100 cm tiefes Loch aus.  $\bullet$
- Bringen Sie zum Gebäudefundament eine Feuchtigkeitssperre im Loch an.  $\overline{a}$
- Füllen Sie das Loch zur Hälfte mit Schotter und setzen Sie Betonblöcke oder ähnliches.
- Der Mittenabstand zwischen den Betonblöcken sollte 1285 mm betragen, damit er den Maßen des Pumpengestells ent- $\bullet$ spricht.
- $\ddot{\phantom{0}}$ Blöcke mit einer Wasserwaage ausrichten.
- Blöcke für optimalen Abfluss mit Schotter umgeben.

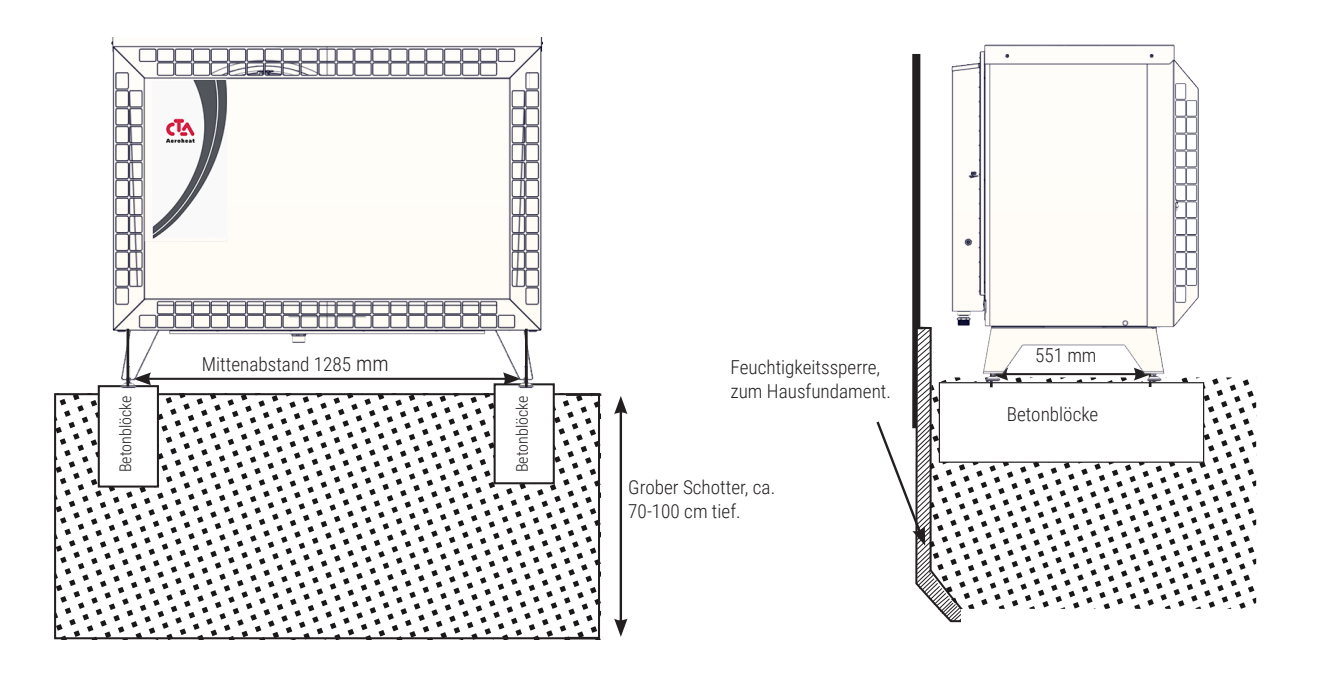

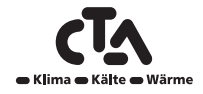

## **3 Montage**

### <span id="page-14-0"></span>**3.4 Kondenswasser**

- Die Kondensatwanne ist in die Wärmepumpe integriert und dient zum Ableiten des vorwiegenden Teils des Kondenswassers. Die Wanne kann an einen geeigneten Ablauf angeschlossen werden (Kondensatablass mitgeliefert). Anschlussdurchmesser: 42 mm.
- Als Frostschutz sollte ein Heizkabel (als Zubehörteil erhältlich) in der Rohrleitung verlegt werden. Das Heizkabel wird im elektrischen Schaltschrank der CTA Aeroheat CM 18a angeschlossen. (Von einem konzessionierten Elektriker unter Beachtung der einschlägigen Vorschriften durchführen lassen).
- Bei unterkellerten Häusern empfiehlt es sich, das Kondenswasser zu einem im Haus gelegenen Ablauf zu führen (Verlegung gemäß den einschlägigen Bestimmungen). Die Leitung sollte mit einem leichten Gefälle zum Haus und überirdisch verlegt werden (damit kein anderes Wasser in den Keller eindringen kann). Die Wanddurchführungen sind abzudichten und zu isolieren. Zum Schutz vor Lufteinschlüssen muss innen ein Wasserabscheider vorgesehen werden.
- Wenn ein Wasserabzugskanal vorhanden ist, muss der Auslass aus der Kondenswasserleitung in eine frostfreie Tiefe verlegt werden.
- Das Kondenswasser kann auch in die Hausentwässerung geleitet werden, z. B. in den Ablauf der Fallrohre. In diesem Fall  $\ddot{\phantom{a}}$ muss in nicht frostfreien Leitungen ein Heizkabel verlegt werden.

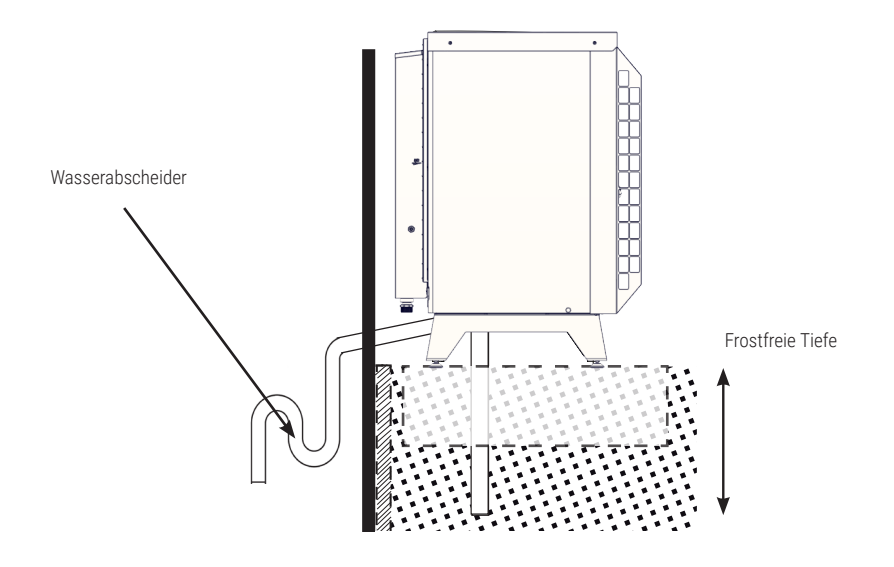

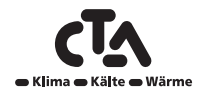

# Notizen

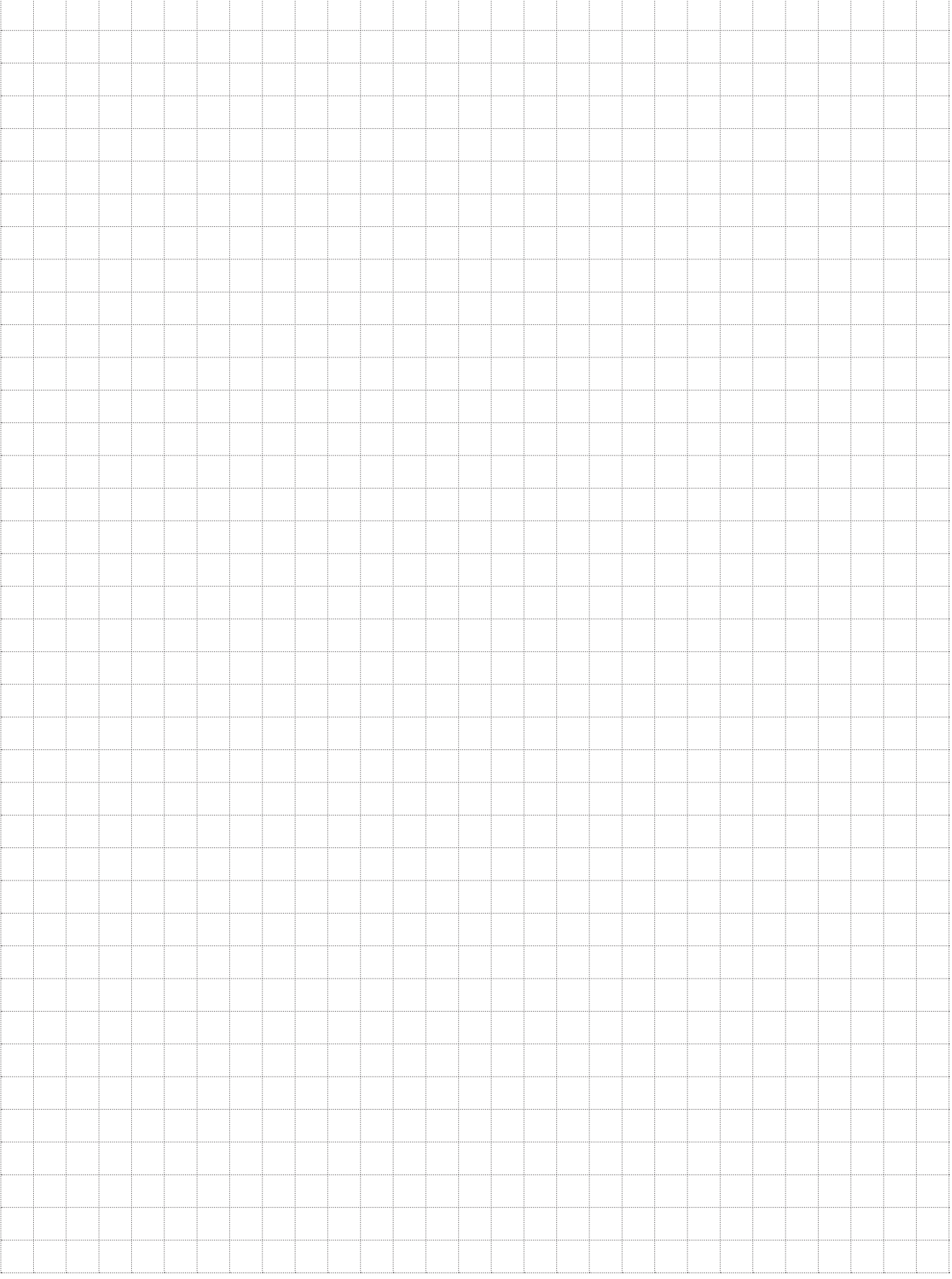

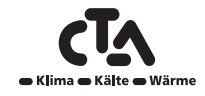

## 4 Rohrinstallation

<span id="page-16-0"></span>Der Kessel muss an ein Expansionsgefäß in einem offenen oder geschlossenen Heizungssystem angeschlossen werden. Denken Sie daran, dass Sie bei bedarf das Heizungssystem ausspülen müssen, bevor Sie es anschließen.

### 4.1 Rohranschluss

- Mindestabmessungen Rohrleitungen: CTA Aeroheat CM 18a mit 28 mm Kupferrohr mit der Wärmepumpe verbinden.
- Die Rohrleitungen zwischen Wärmepumpe und Kessel müssen auf gleicher Höhe ohne Steigungen verlegen werden. Sollte dies nicht möglich sein, muss an der höchsten Stelle ein automatischer Luftabscheider oder Entlüfter eingebaut werden.
- Für den Anschluss an die Wärmepumpe ist ein stahldrahtverstärkter, diffusionsdichter Schlauch für Heißwasser mit mind. 1 Zoll Durchmesser zu verwenden (als Zubehörteil erhältlich). Die empfohlene Schlauchlänge beträgt 1000 mm, damit Geräusche von der Wärmepumpe nicht ins Haus geleitet und Bewegungen der Wärmepumpe aufgenommen werden können.
- Im Freien verlegte Rohrleitungen sind mit einer mindestens 13 mm dicken, wasserunempfindlichen Rohrisolierung zu versehen. Vergewissern Sie sich, dass die Isolierung überall dicht ist und Verbindungsstellen gründlich abgeklebt oder verklebt sind.
- Im Haus verlegte Leitungen sollten bis zum Kessel mit einer 9 mm dicken Isolierung versehen werden. Dies soll sicherstellen, dass die Wärmepumpe eine möglichst hohe Temperatur zum Kessel oder Tank liefern kann, ohne dass Wärme verloren geht.
- Die Wärmepumpe kann am Entlüftungsventil bei dem Kondensator entlüftet werden.

### **ACHTUNG**

Nur dieses Ventil entlüften. Alle anderen Ventile gehören zum Kühlsystem! Wenn diese Ventile geöffnet werden, kann Kühlmittel austreten!

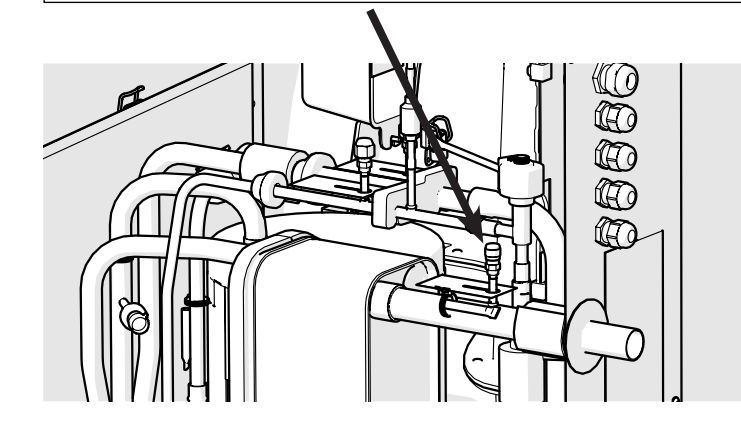

### **ACHTUNG**

Denken Sie daran, dass Sie bei bedarf das Heizungssystem ausspülen müssen, bevor Sie es anschließen.

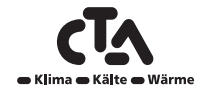

### <span id="page-17-0"></span>4.2 Beispiel für den Anschluss - CTA CM Hydrauliktower 12

An der rechten hinteren Kante des CTA CM Hydrauliktower 12 sind Rohrleitungen für den Anschluss der Wärmepumpe vorgesehen. Der untere Anschluss der Wärmepumpe wird mit dem rechten Anschluss verbunden (von vorne gesehen), damit Wasser zur Wärmepumpe gepumpt wird. Der obere Anschluss der Wärmepumpe wird dementsprechend mit dem rechten Anschluss verbunden.

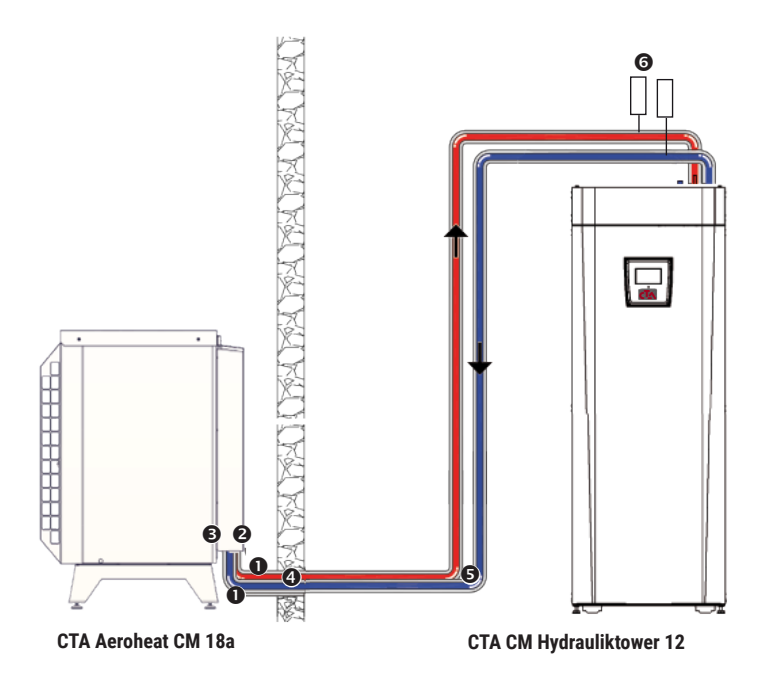

- 1 Mit Stahldraht verstärkter, diffusionsdichter Heißwasserschlauch, mind. 1". Schlauchlänge 1000 mm ab der Einheit.
- 2 Vorlauf, Ø28 mm-Ausgangsanschluss (Heißwasser) am Kondensator.
- 3 Rücklauf, Ø28 mm-Eingangsanschluss (Kaltwasser) am Kondensator.
- 4 Kupferrohr mit einem Durchmesser von mind. 28 mm und einer Isolierung von 13 mm Stärke (Außenbereich).
- 5 Die Rohrleitungen im Innenbereich werden mit einer 9 mm dicken Isolierung versehen.
- 6 Entlüftung.

### 4.3 Umwälzpumpe – Wärmeträger

Die Pumpe befördert die Wärme zu der CTA CM Hydrauliktower 12. Bei Außentemperaturen unter + 2°C läuft die Pumpe zum Schutz vor Einfrieren im Dauerbetrieb.

Wurde das Produkt in einem Umfeld installiert, in dem es zu Stromausfällen kommen kann, empfiehlt es sich, für die Ladepumpe einen Notstromgenerator vorzusehen. Alternativ kann auch ein mechanischer Frostschutz installiert werden.

Das für die Steuerung eingesetzte Gerät überwacht die Wärmepumpe und gewährleistet, dass der Betriebsbereich nicht überschritten wird.

### **Drehzahlkonfiguration**

Die Einstellung der Drehzahl der Zirkulationspumpe erfolgt im Menü Installateur/Einstellungen/Wärmepumpe.

#### **Einstellung Temperaturdifferenz**

Beim externen Anschluss wird eine Umwälzpumpe installiert, damit der erforderliche Strom durch die Wärmepumpe gewährleistet ist.

Stellen Sie durch Regulierung der Umwälzpumpendrehzahl die richtige Temperaturdifferenz ein. Dadurch soll sichergestellt werden, dass die richtige Differenz für die aktuelle Außentemperatur (gemäß Tabelle) erzeugt wird.

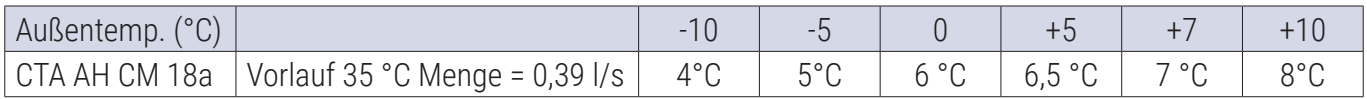

In einigen Systemen mit der CTA Aeroheat CM Wandregler muss der gesamte Heizungs-Volumenstrom durch die Wärmepumpe laufen und die Heizungs-Umwälzpumpe muss dem entsprechend bemessen werden. Für einen sicheren Betrieb muss folgender Durchfluss gewährleistet werden:

#### CTA Aeroheat CM 18a: 1400 l/tim

Dies liefert etwa: 7 °C Temperaturdifferenz bei einer Außentemperatur von +7 °C und einer Vorlauftemperatur von +35 °C.Dies liefert etwa: 7 °C Temperaturdifferenz bei einer Außentemperatur von +7 °C und einer Vorlauftemperatur von +35 °C.

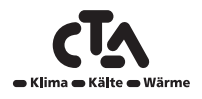

## 4 Rohrinstallation

### <span id="page-18-0"></span>4.4 Druckdifferenzdiagramm

### **CTA Aeroheat CM 18a 400 V 3N~**

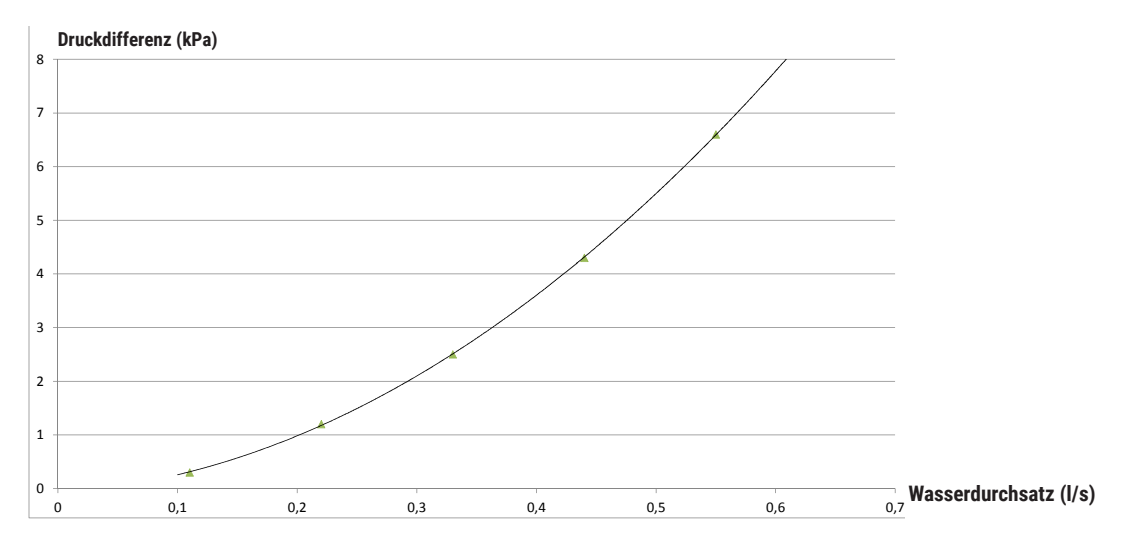

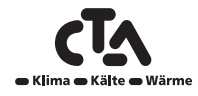

# Notizen

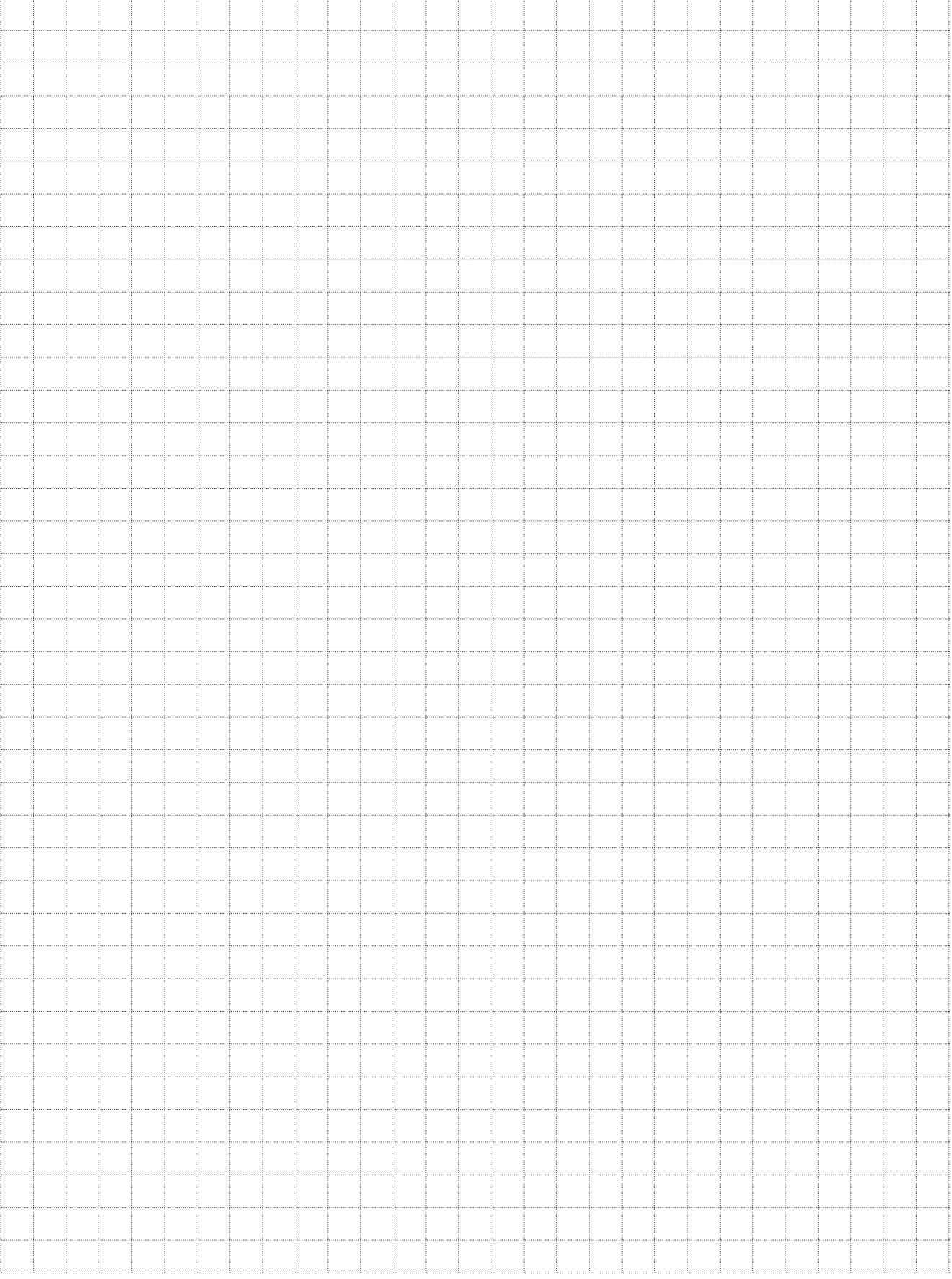

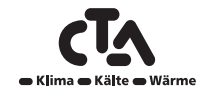

## 5 Wartung und Betrieb

<span id="page-20-0"></span>Nachdem Ihre neuen Geräte installiert wurden, sollten Sie zusammen mit dem Installateur überprüfen, ob sich das System in tadellosem Betriebszustand befindet. Lassen Sie sich alle Leistungsschalter, Regler und Sicherungen erklären, damit Sie verstehen, wie das System funktioniert sowie bedient und gewartet werden muss. Entlüften Sie die Heizkörper nach ca. drei Tagen (abhängig vom Systemtyp) und füllen Sie bei Bedarf Wasser nach.

#### **Abtauung**

Die CTA Aeroheat CM 18a verfügt über eine Heißgas-Abtauvorrichtung. Die Wärmepumpe überprüft laufend, ob abgetaut werden muss und startet ggf. den Abtauvorgang, hält den Ventilator an und schaltet das Vierwegeventil, damit das heiße Gas zum Verdampfer geführt wird. Das Wasser läuft mit einem zischenden Geräusch aus dem Verdampfer aus. Es können sich beträchtliche Wassermengen ansammeln. Wenn die Wärmepumpe abgetaut ist, läuft der Ventilator an, das heiße Gas strömt wieder zum Kondensator und die Wärmepumpe kehrt wieder in den Normalbetrieb zurück.

#### **Modulierender Kompressor**

Die Leistung der Wärmepumpe wird dank modulierendem Betrieb an die tatsächlichen Wärmeanforderungen angepasst. Der Kompressor läuft im Dauerbetrieb mit der jeweils korrekten Leistung, wodurch die Anzahl der Ein- und Ausschaltvorgänge minimiert wird. Die modulierende Leistungsregelung bietet einen optimalen Wirkungsgrad.

#### **Ventilator**

Der Ventilator läuft 15 Sekunden vor dem Kondensator an und hält an, wenn der Kompressor ausschaltet. Beim Abtauen unterbricht der Ventilator seinen Betrieb und nimmt ihn nach Beendigung des Abtauvorgangs wieder auf. Der Ventilator ist drehzahlgesteuert und wird je nach Leistungsanforderung reguliert.

#### **Wartung**

Der Verdampfer wird von einer großen Menge Luft durchströmt. Blätter- und andere Schmutzansammlungen können den Luftstrom behindern. Die Verdampferschlange sollte mindestens einmal pro Jahr überprüft und von Partikeln, die den Luftstrom behindern, gesäubert werden. Der Verdampfer und die äußere Abdeckung sollten mit einem feuchten Tuch oder einer weichen Bürste gereinigt werden. Weitere regelmäßige Wartungs- oder Inspektionsarbeiten fallen nicht an.

#### **Regelmäßige Wartung**

Nach den ersten drei Wochen und dann alle drei Monate im ersten Jahr. Danach einmal pro Jahr: (Installateur)

- Anlage auf Dichtheit kontrollieren.
- Produkt und System auf Lufteinschlüsse kontrollieren, ggf. entlüften.
- Verdampfer auf Verschmutzungen kontrollieren.
- Keine jährliche Prüfung auf Kältemittelleckagen erforderlich

#### **Betriebsstopp**

Die Wärmepumpe wird durch Betätigen des Netzschalters ausgeschaltet. Falls Frostgefahr für das Wasser besteht, sicherstellen, dass die Umwälzung in der Wärmepumpe aufrechterhalten wird oder das gesamte Wasser ablassen.

#### Kondensatwanne

Die Kondensatwanne fängt das während des Betriebs und beim Abtauen des Verdampfers der CTA Aeroheat CM 18 entstandene Wasser auf. Die Kondensatwanne ist mit einer elektrischen Heizschlange ausgestattet, die die Wanne bei Außentemperaturen unter Null eisfrei hält. Die Kondensatwanne befindet sich im unteren Bereich an der Rückseite der Wärmepumpe. Sie kann nach Anheben des Griffs an der Abdeckplatte und Herausziehen gereinigt und kontrolliert werden.

Die Wärmepumpe kann mit einem Heizkabel, das als Zubehör erhältlich ist, ausgestattet werden. Das Kabel wird am Ablauf der Kondensatwanne installiert, um ein Einfrieren desselben zu vermeiden.

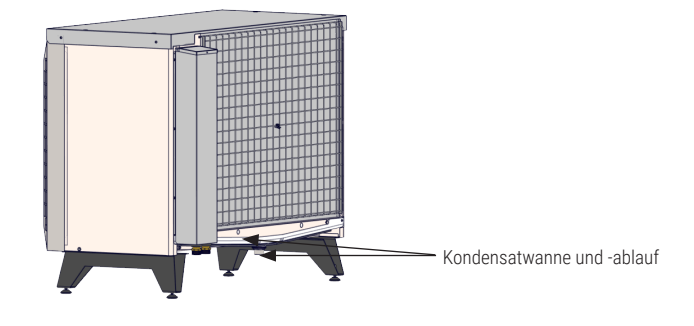

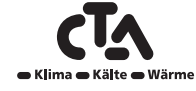

# Notizen

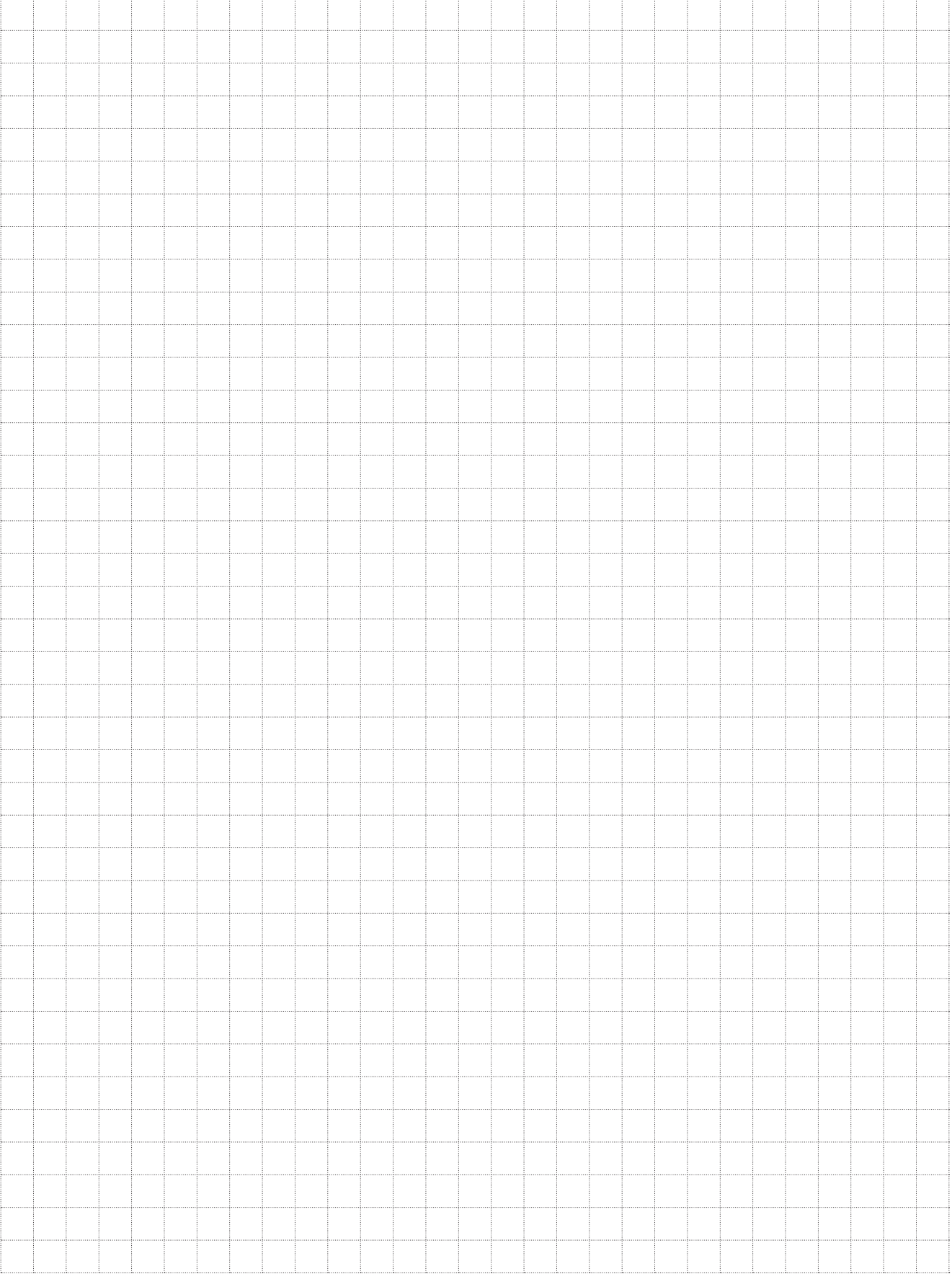

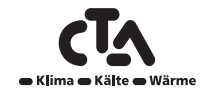

## 6 Fehlersuche/Behebungsmassnahmen

<span id="page-22-0"></span>Die CTA Aeroheat CM 18a ist für einen zuverlässigen Betrieb, höchsten Komfort und eine lange Lebensdauer konzipiert. Im Folgenden finden Sie verschiedene Tipps, die Ihnen im Falle einer Fehlfunktion weiterhelfen können.

Im Falle eines Fehlers sollten Sie sich stets mit dem Fachbetrieb in Verbindung setzen, der Ihnen die Wärmepumpe installiert hat. Der Installateur wird vor Ort über die weiteren Maßnahmen entscheiden und ggf. CTA AG kontaktieren. Geben Sie stets die Serien und ASS.-nummer des Produkts an.

#### **Luftprobleme**

Wenn von der Wärmepumpe ein schnarrendes Geräusch ausgeht, prüfen Sie, ob sie ordnungsgemäß entlüftet ist. Füllen Sie ggf. Wasser nach, sodass der richtige Druck erreicht wird. Ist das Geräusch nach wie vor zu hören, beauftragen Sie einen Techniker mit der Suche nach der Ursache.

#### **Störungen**

Störungen und Meldungen der CTA Aeroheat CM 18a werden grundsätzlich an jenem Produkt angezeigt, das zur Steuerung eingesetzt wird. Aus diesem Grund sollten Sie die Anleitung für dieses Produkt zu Rate ziehen.

#### **Zirkulation und Enteisung**

Wenn sich die Zirkulation zwischen Innenraum- und Außeneinheit verringert oder stoppt, wird der Hochdruckschalter ausgelöst. Mögliche Ursachen dafür:

- Umwälzpumpe defekt /Umwälzpumpe zu klein
- Luft in den Leitungen
- Kondensator-Reset
- Andere dazwischenliegende Behinderungen im Wasserdurchfluss

Während der Enteisung stoppt der Ventilator, doch der Kompressor bleibt im Betrieb und das Eiswasser fließt in die Kondensatwanne unterhalb der Wärmepumpe. Wenn die Enteisung stoppt, läuft der Ventilator wieder an und zu Beginn entsteht eine Dampfwolke aus feuchter Luft, die in der kalten Außenluft kondensiert. Das ist absolut normal und endet nach einigen Sekunden. Wenn die Wärmepumpe unzureichend heizt, überprüfen Sie ob keine ungewöhnliche Eisablagerung eingetreten ist. Mögliche Ursachen dafür:

- Defekte Abtauautomatik
- Mangel an Kühlmittel (Leck)
- Extreme Witterungsbedingungen.

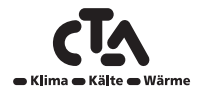

## 6 Fehlersuche/Behebungsmassnahmen

#### <span id="page-23-0"></span>**Motorschutz**

Die CTA CM WR überwacht fortwährend den Betriebsstrom des Kompressors. Falls dieser einen Grenzwert überschreitet, wird ein Alarm ausgelöst. Bei Auftreten einer Störung wird die Meldung "Motorschutz hoher Strom" angezeigt.

#### **Die Störung kann folgende Ursache haben:**

- Phasenausfall oder Netzstörung. Überprüfen Sie die Sicherungen. Diese sind die häufigste Fehlerursachen.
- Der Kompressor ist überlastet. Beauftragen Sie einen Servicetechniker.
- Der Kompressor ist fehlerhaft. Beauftragen Sie einen Servicetechniker.
- Die Zirkulation zwischen Kühlkreis und Zylinder ist zu gering. Die Wärmeträgerpumpe (Ladepumpe) überprüfen.
- Im Solekreis herrscht eine ungewöhnlich hohe Temperatur. Beauftragen Sie einen Servicetechniker.

### 6.1 Informationsmeldungen

Informationsmeldungen werden in entsprechenden Situationen angezeigt und dienen zur Information über verschiedene Betriebssituationen.

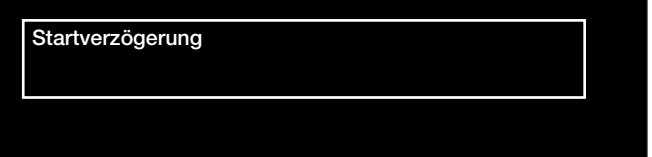

#### **Startverzögerung**

Der Kompressor darf nach einem Abschalten nicht zu schnell wieder gestartet werden. Die Verzögerung beträgt normalerweise mindestens zehn Minuten.

#### **Heizung aus, HK 1/2/3/4**

Gibt für den jeweiligen Heizkreis an, dass sich das Produkt im Sommermodus befindet, wobei nur Warmwasser und keine Heizung benötigt wird.

#### **Tarif, WP aus.**

Gibt an, dass die Wärmepumpe aufgrund des Tarifs ausgeschaltet wurde.

#### **Tarif, EL, Aus.**

Gibt an, dass die Elektro-Zusätze aufgrund des Tarifs ausgeschaltet wurden.

#### **Kompressor blockiert**

Der Kompressor wurde ausgeschaltet, z. B. vor der Durchführung von Wartungsarbeiten. Bei der Lieferung des Produkts ist der Kompressor ausgeschaltet. Die Auswahl erfolgt im Menü "Fachmann/Einstellungen/WP 1, 2 und 3". "Installateur/Einstellungen/Wärmepumpe" ausgewählt.

#### **Sollwerteinst., Niedertarif/Überkapazität/Blockierung**

Das Produkt wird durch "Smart Grid" gesteuert. Siehe auch "Fernbedienung definieren/Smart Grid".

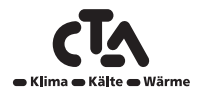

### <span id="page-24-0"></span>6.2 Alarmmeldungen

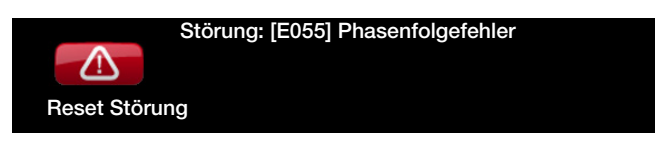

Wenn beispielsweise eine Störung an einem Fühler auftritt, wird ein Alarm ausgelöst. Auf dem Display wird eine Meldung mit Informationen zur Störung angezeigt. Wird ein Alarm ausgelöst, blinken auch die LEDs auf dem Display und dem Raumsensor.

Um einen Alarm zurückzusetzen, ist die Schaltfläche "Reset Störung" auf dem Display zu betätigen. Wurden mehrere Alarmmeldungen ausgelöst, werden sie nacheinander angezeigt. Ein Fehler kann erst zurückgesetzt werden, nachdem die Störung behoben wurde. Manche Störungen werden automatisch zurückgesetzt, sobald der Fehler beseitigt wurde.

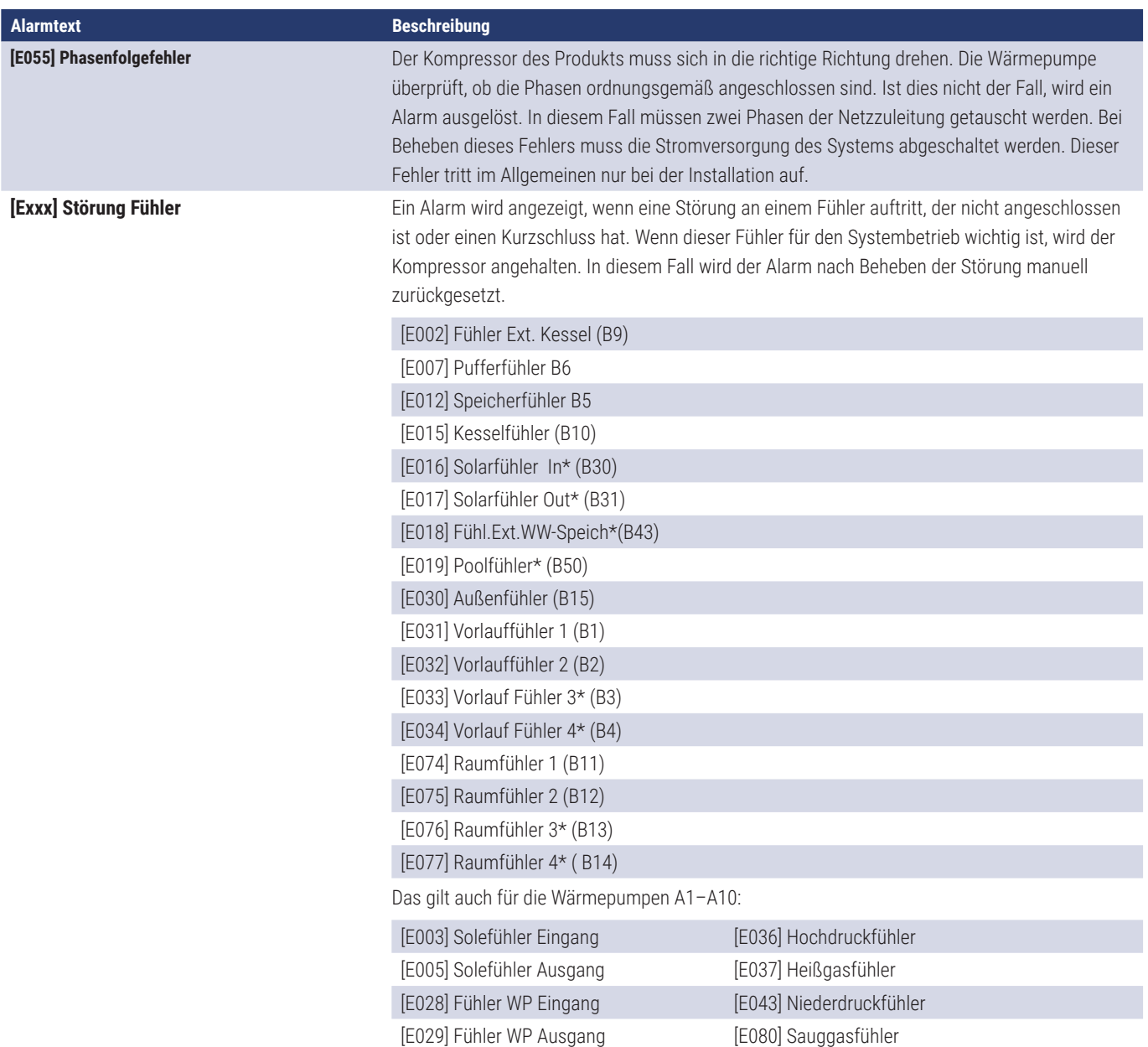

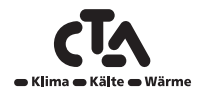

[E160] Fühler Sauggas

## 6 Fehlersuche/Behebungsmassnahmen

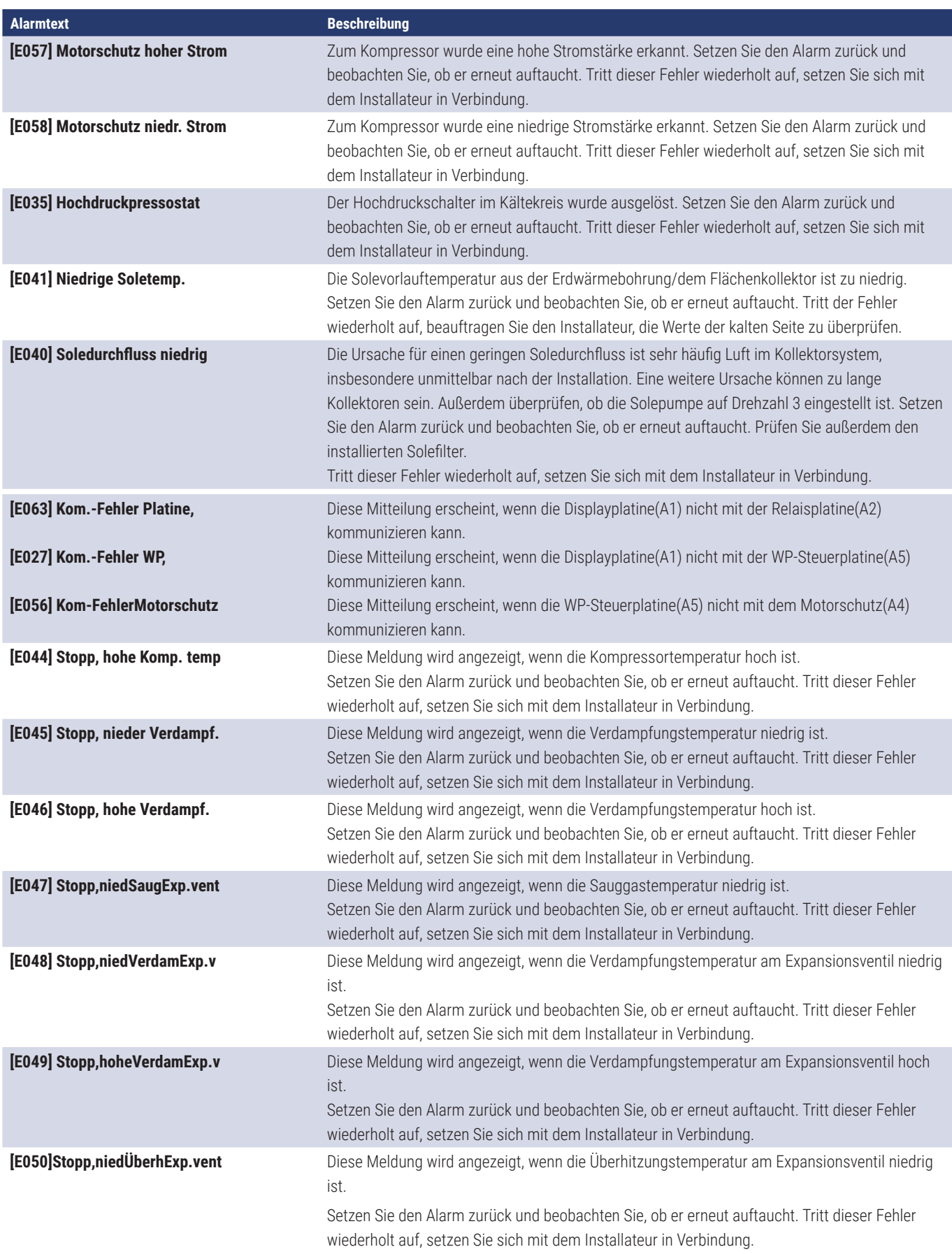

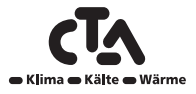

## 6 Fehlersuche/Behebungsmassnahmen

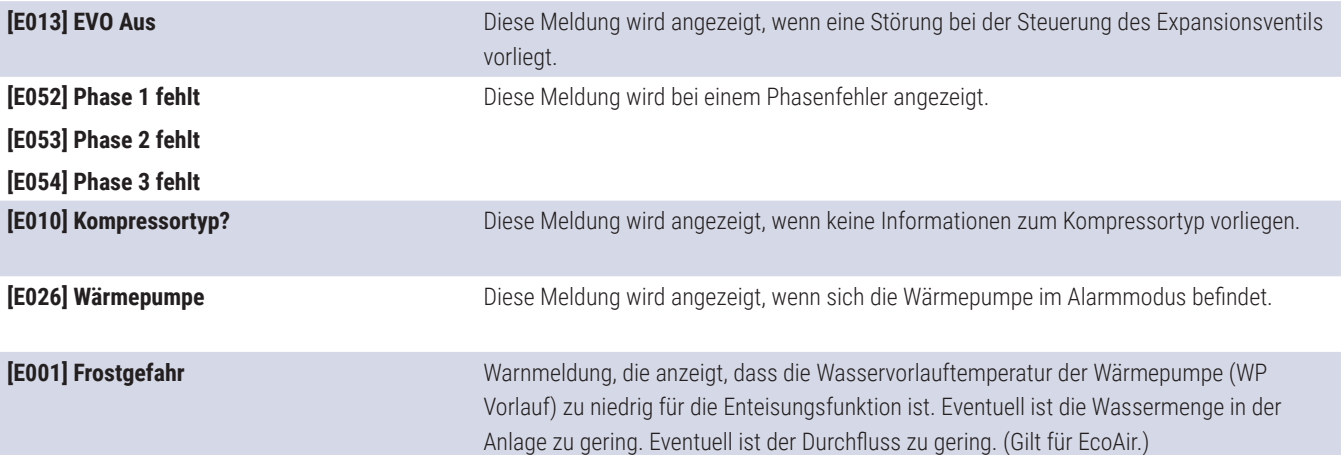

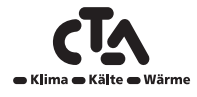

# Notizen

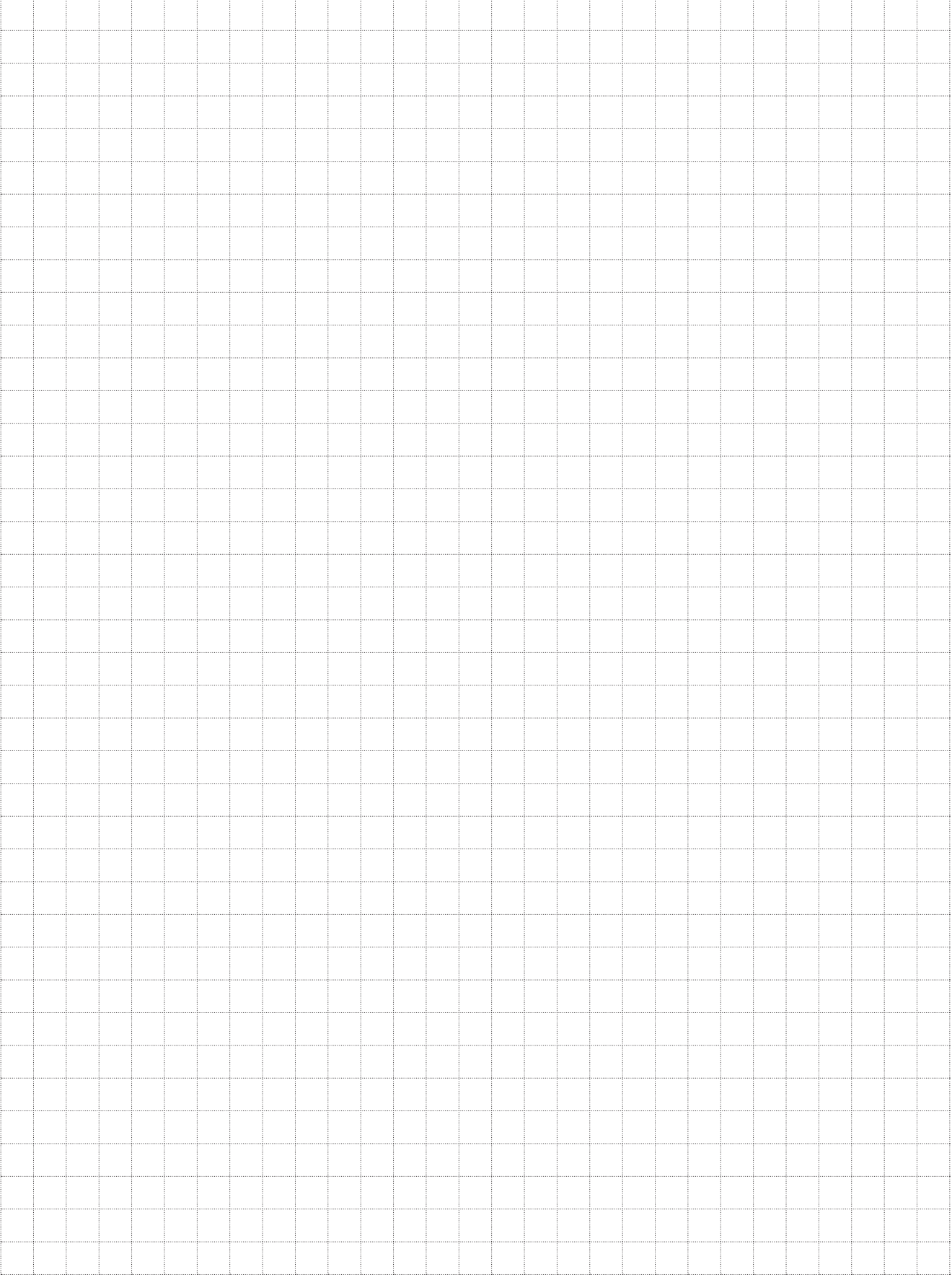

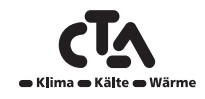

<span id="page-28-0"></span>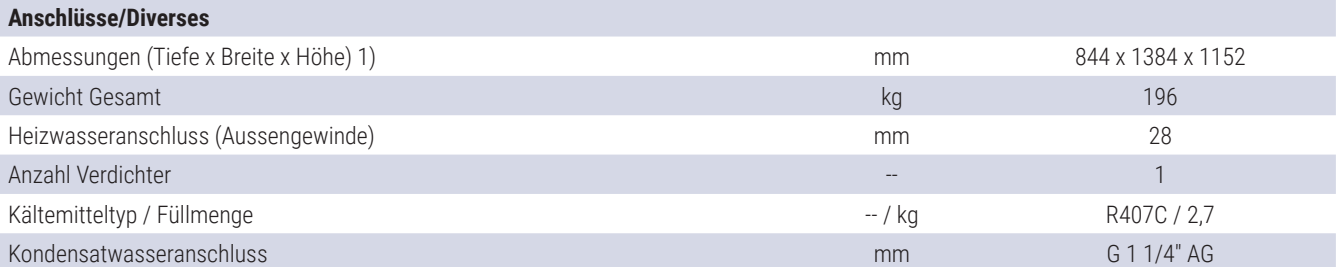

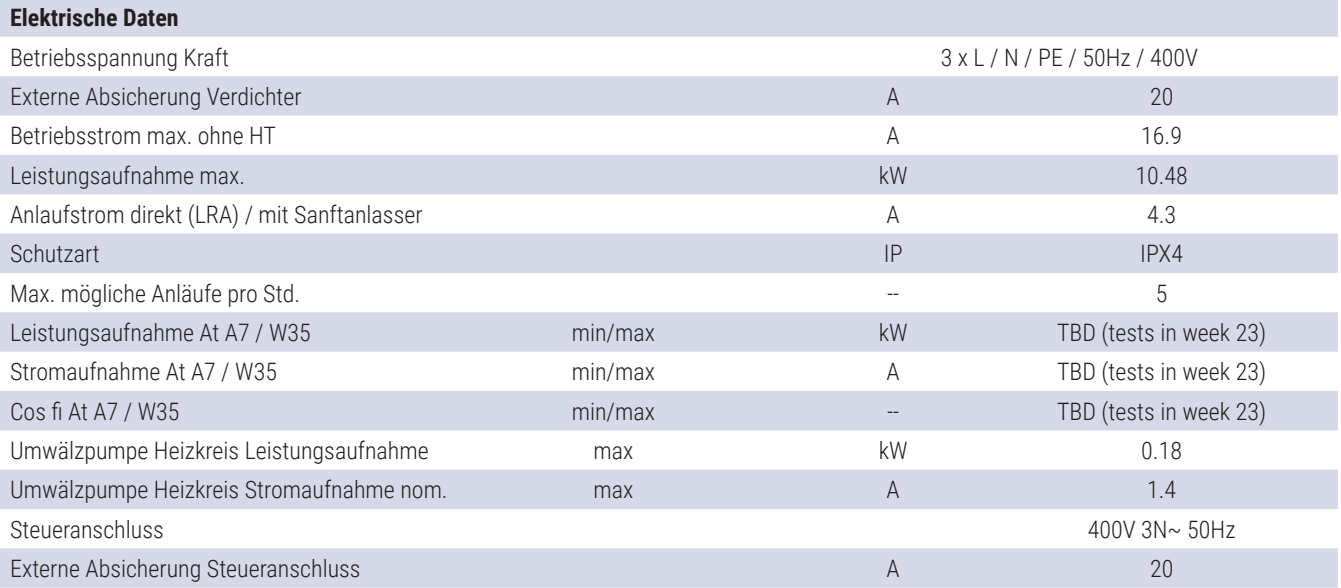

1) Abmessung Tiefe ohne Anschlüsse hinten

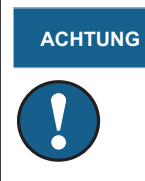

**ACHTUNG** Hinweis: Im Falle von Abweichungen gelten die Angaben auf dem Typenschild der Wärmepumpe. Beim Service immer das Typenschild für die korrekte Kühlmittelmenge prüfen.

## 7.1 Schallleistungspegeldaten

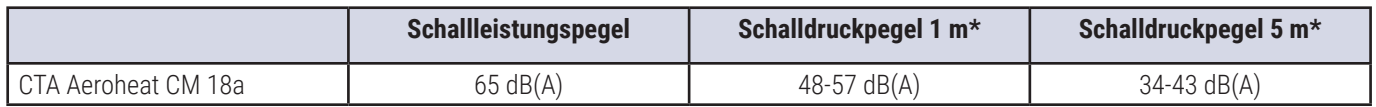

\* Der angegebene Schallleistungspegel ist ein Richtwert, da dieser Wert sowohl von der Drehzahl des Kompressors und des Ventilators als auch von der Umgebung beeinflusst wird. Der obere Wert entspricht 100% reflektierendem Boden und Wänden (glatter Beton).

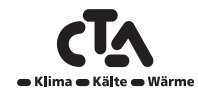

### <span id="page-29-0"></span>7.2 Abmessungen

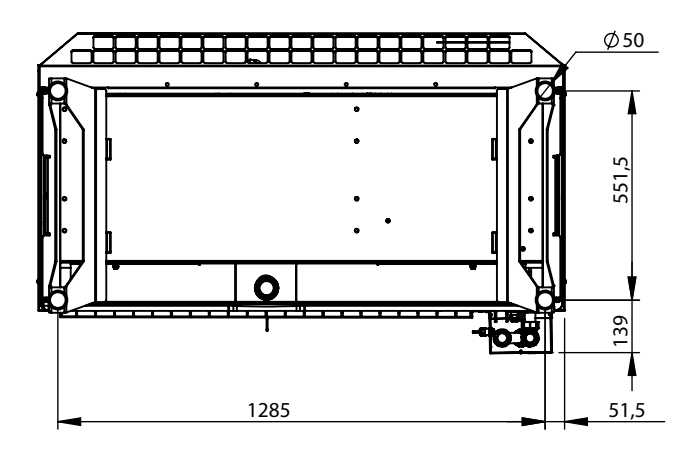

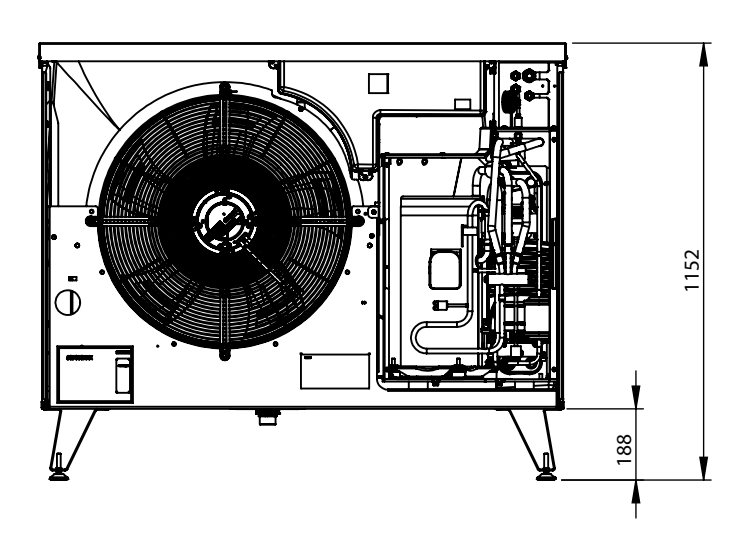

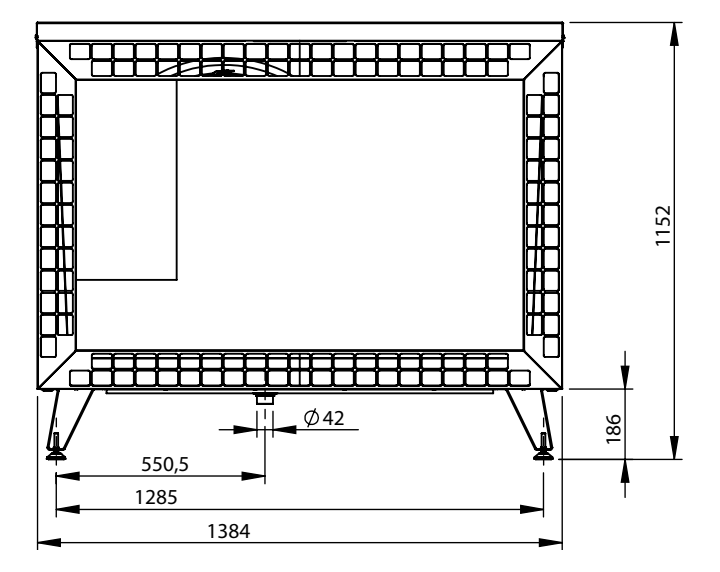

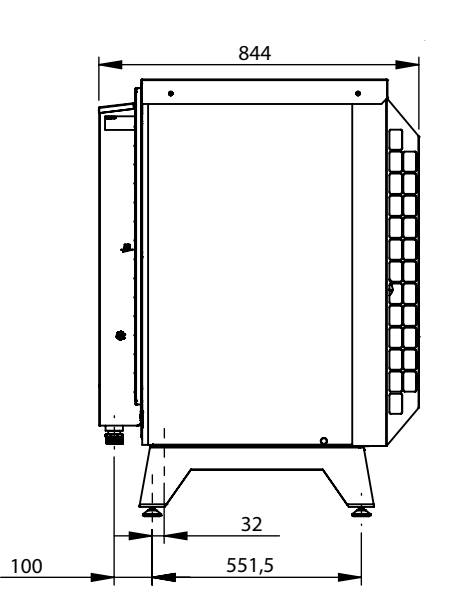

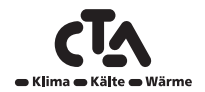

### <span id="page-30-0"></span>7.3 Kältemittelsystem

#### **Kältemittelsystem CTA Aeroheat CM 18a**

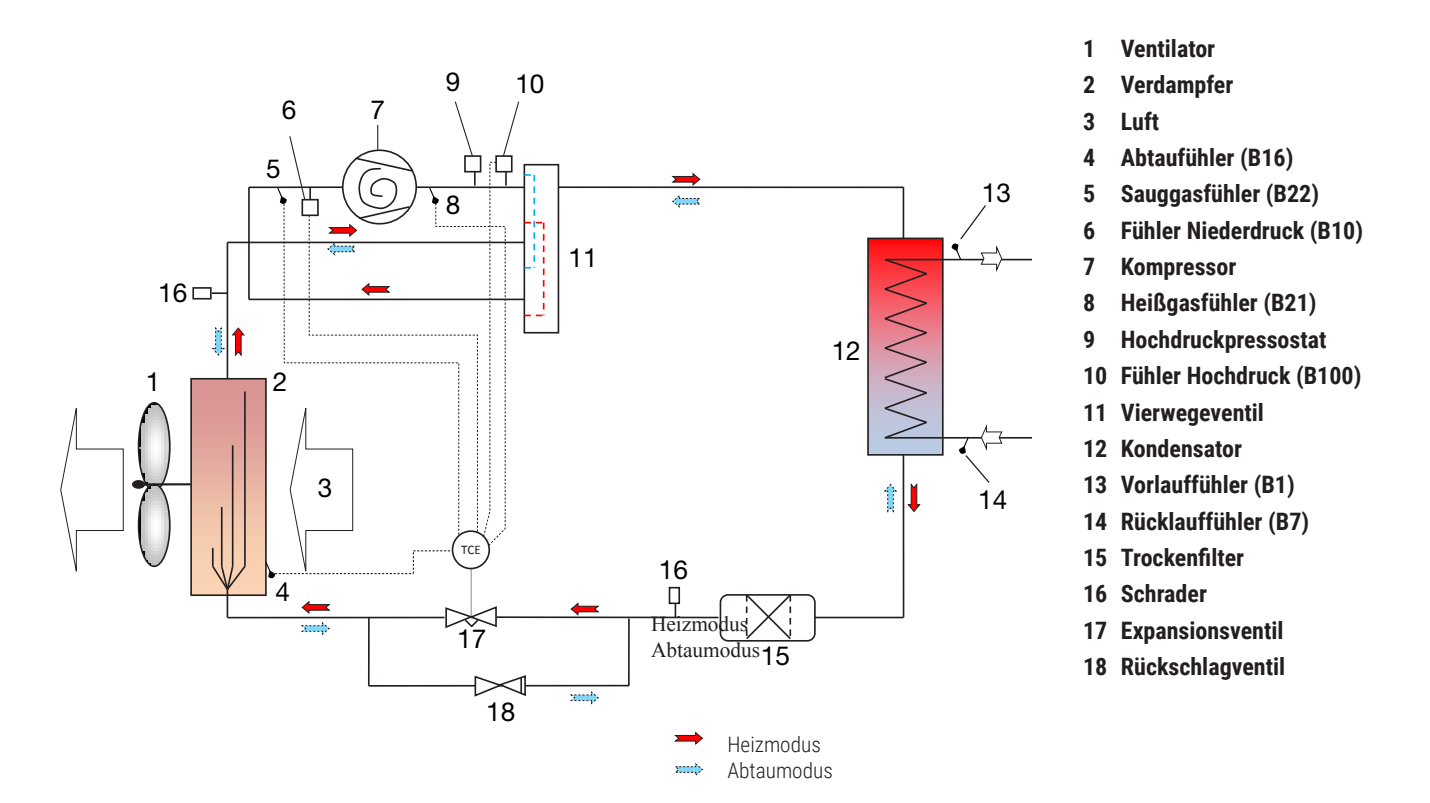

### 7.4 Betriebsbereich

Die Steuerung für die CTA Aeroheat CM 18a überwacht das System und gewährleistet, dass der Betriebsbereich nicht überschritten wird.

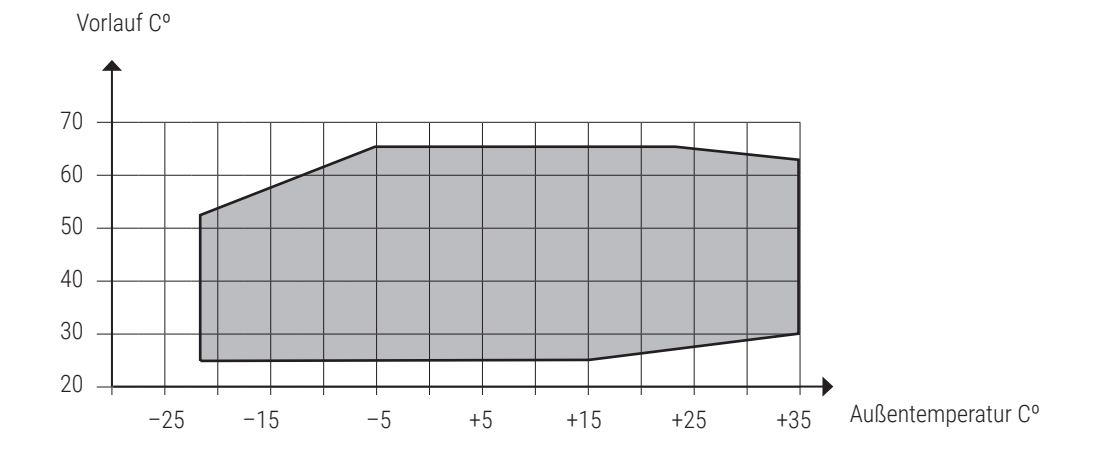

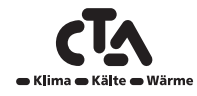

### <span id="page-31-0"></span>7.5 Anordnung der Komponenten

**Anordnung der Komponenten CTA Aeroheat CM 18a**

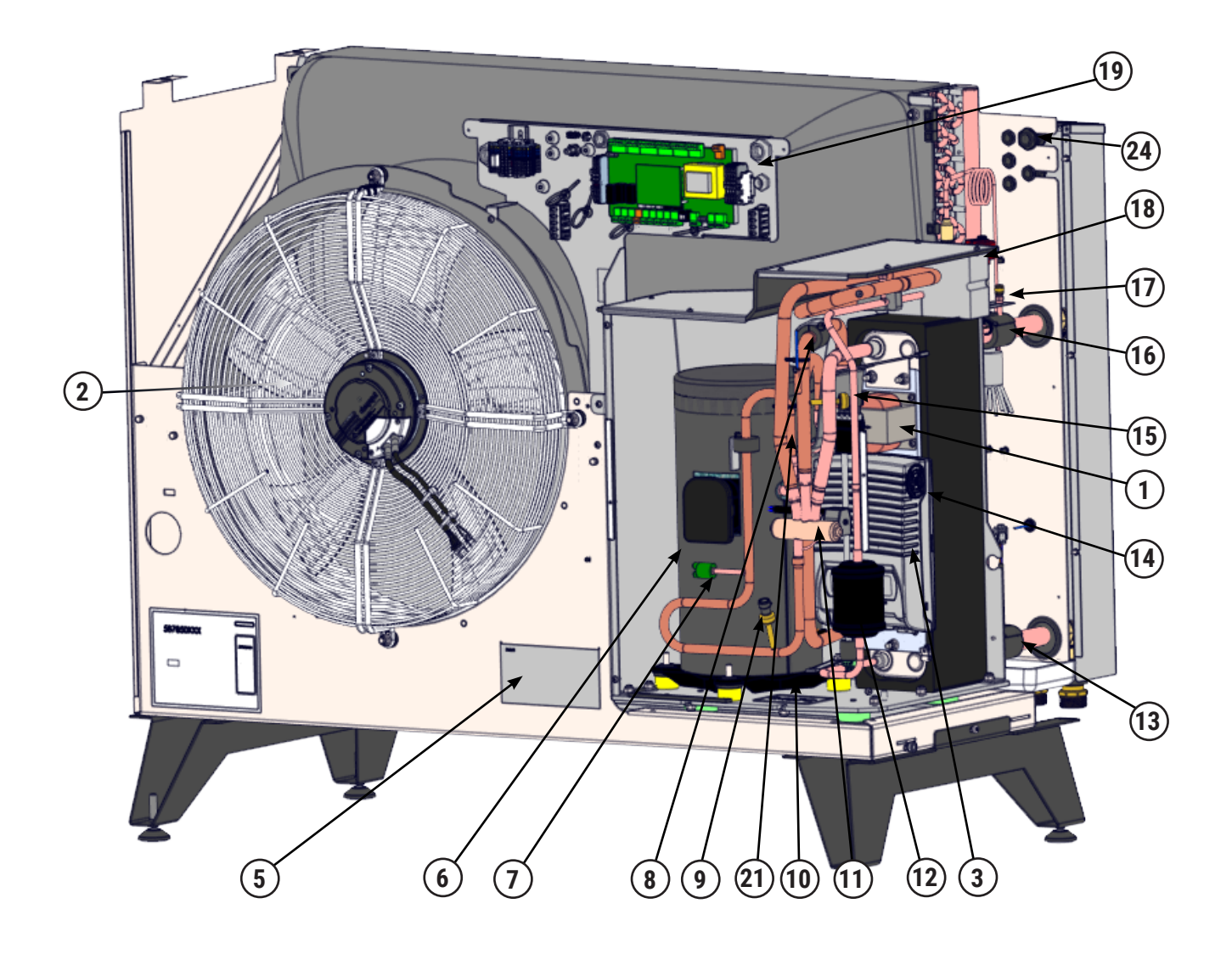

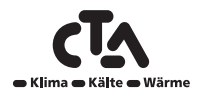

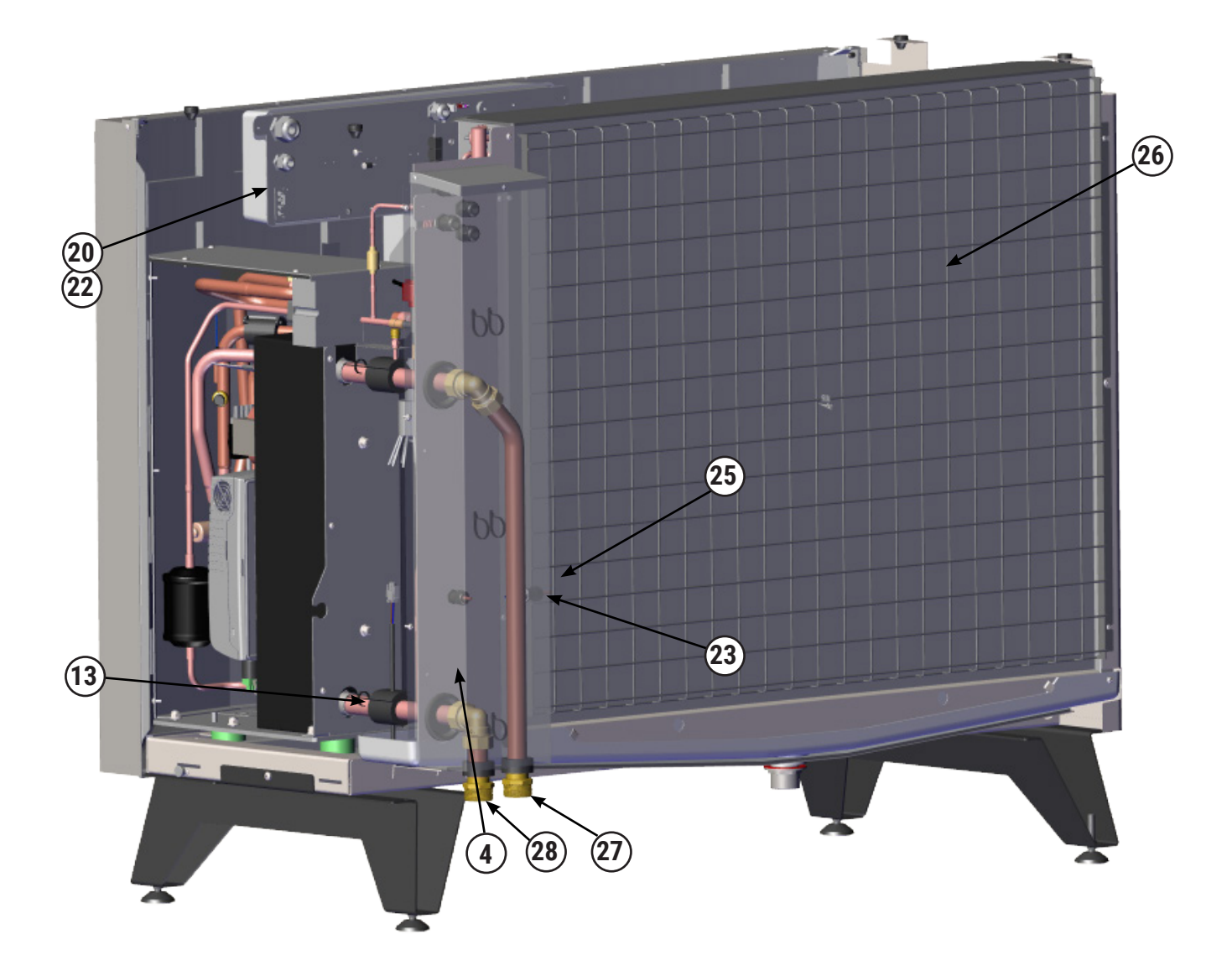

- **Spule**
- **Ventilator**
- **Frequenzumwandler**
- **Abtaufühler im Verdampfer**
- **Typenschild mit Seriennummer usw.**
- **Kompressor**
- **Hochdruckpressostat**
- **Sauggasfühler**
- **Fühler Hochdruck**
- **Kompressorheizung**
- **Vierwegeventil**
- **Trockenfilter**
- **Rücklauffühler**
- **Kondensator**
- **Fühler Niederdruck**
- **Vorlauf Ø28 mm**
- **Rücklauf Ø28 mm**
- **Expansionsventil**
- **Anschlusskasten**
- **Kommunikation**
- **Heißgasfühler**
- **Kommunikationsanschluss**
- **Außensensor**
- **Einspeisung Gerät**
- **Seriennummer**
- **Verdampfer**
- **Vorlauf Ø28 mm**
- **Rücklauf Ø28 mm**

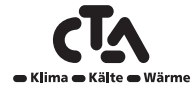

# Notizen

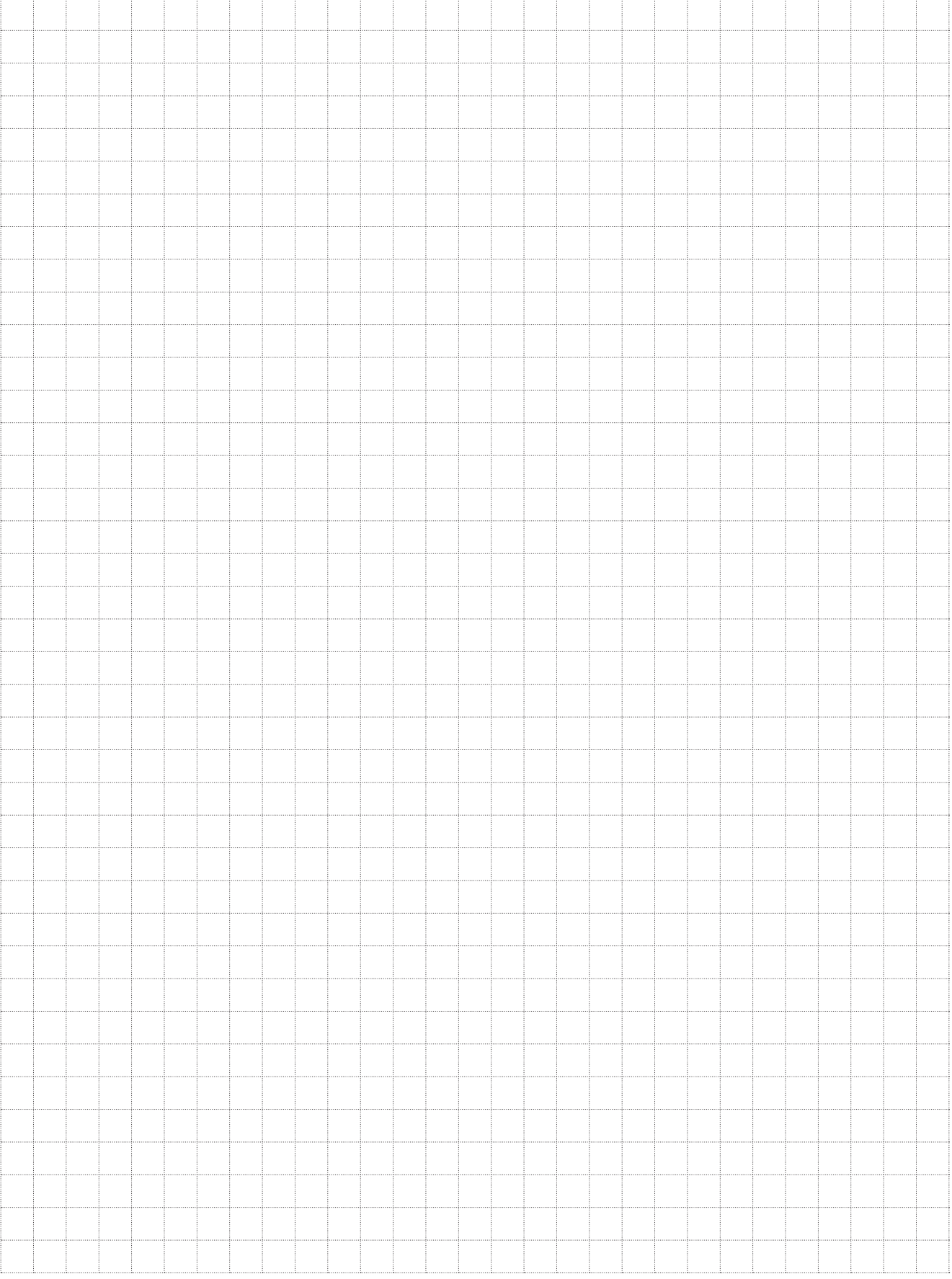

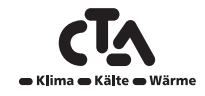

## <span id="page-34-0"></span>8.1 Elektrische Installation allgemein

Die Installation und der Anschluss der Wärmepumpe muss von einem konzessionierten Elektriker vorgenommen werden. Die Verkabelung muss gemäß den geltenden Bestimmungen erfolgen. Bevor die Vorderabdeckung geöffnet wird oder generell stromführende Teile freigelegt werden, muss die Stromzufuhr zum Wärmepumpe komplett stillgelegt werden.

### **Allpoliger Sicherheitsschalter**

Der Anlage sollte ein allpoliger Sicherheitsschalter gemäß Überspannungskategorie III vorgeschaltet werden, der die Trennung von allen Stromquellen sicherstellt.

Ist bereits ein Erdschlussnetztrennschalter vorhanden, muss auch die CTA Aeroheat mit einem eigenen Erdschlussnetztrennschalter mit Ein-/Aus-Verzögerung versehen werden.

## 8.1.1 Elektrische Installation 400 V 3N~

Die CTA Aeroheat CM 18a ist an ein Netz mit 400 V 3N~ 50 Hz anzuschließen und mit einer Schutzerde zu versehen.

Das Produkt wird mit einem 8 m langen werkseitig vormontierten Stromkabel geliefert.

## 8.1.2 Kompressorheizung

Die Kompressorheizung springt automatisch an, sobald der Kompressor kalt ist.

Das Produkt wird mit werkseitig vormontierter Kompressorheizung geliefert.

## 8.1.3 Verwendung mit 1 Wärmepumpe

Bei Verwendung mit 1 Wärmepumpe muss der DIP-Schalter 2 in die Position ON (EIN) gebracht werden.

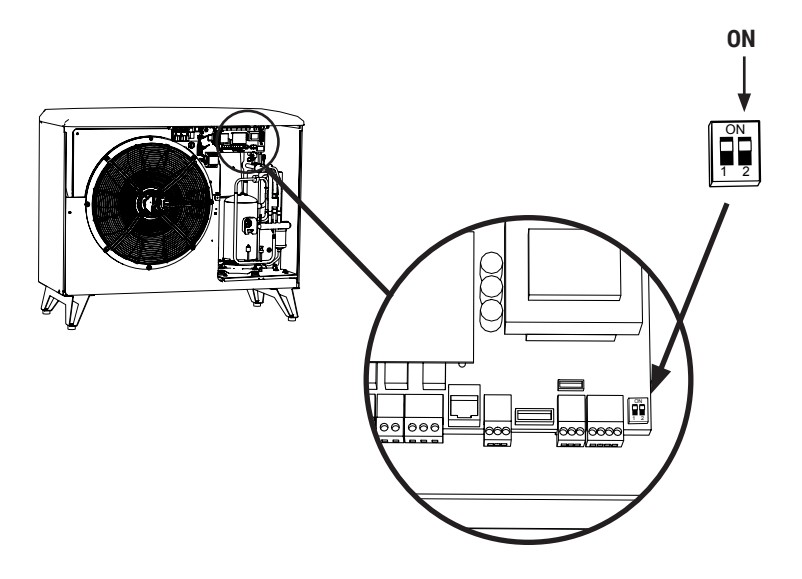

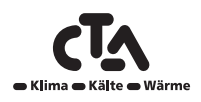

### <span id="page-35-0"></span>8.1.4 Anlagekonfiguration mit WP's in Serienschaltung

Bei Verwendung einer Serienschaltung muss der DIP-Schalter 2 an allen Wärmepumpen auf OFF gestellt werden, nur der Letzte muss auf ON stehen.

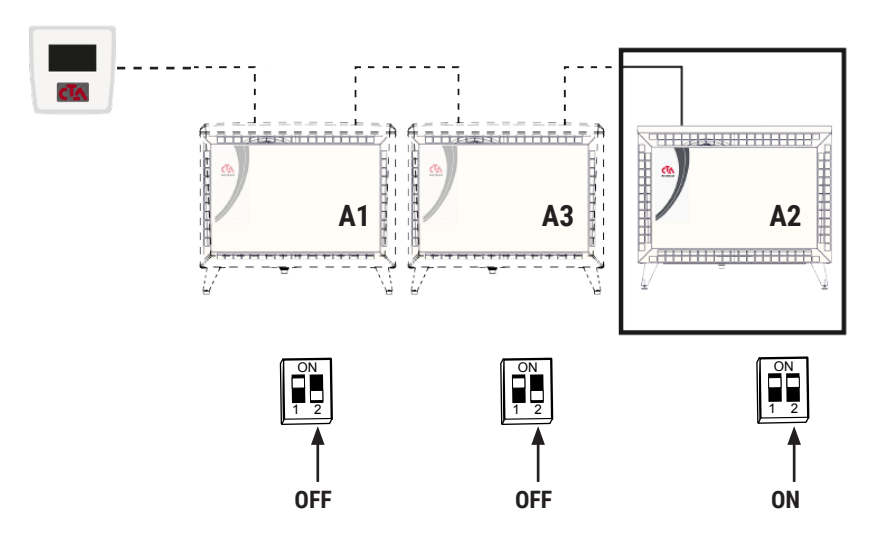

**Wärmepumpen in Serienschaltung Letzte Wärmepumpe der Serienschaltung** 

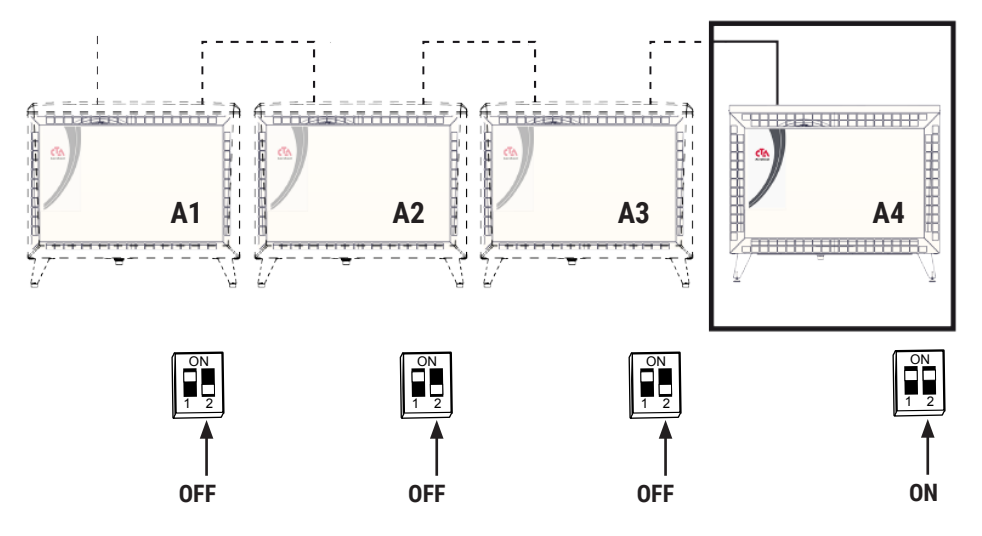

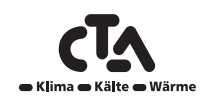

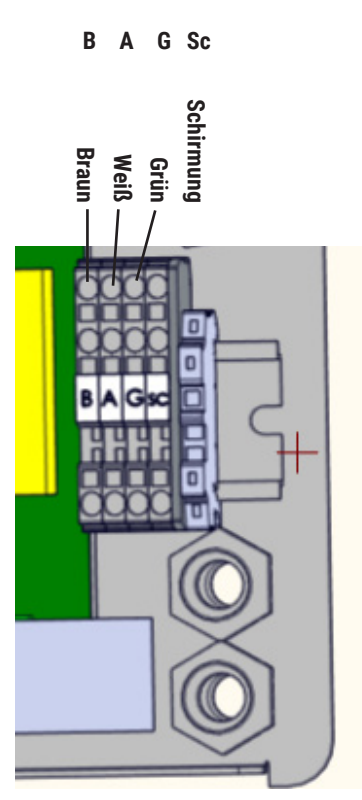

Hier jedes Kabel an die nächste Wärmepumpe in der Serienschaltung anschließen. Schleife(PE) entfernen; Schirmung hier an die nächste Wärmepumpe anschließen.

**B A G ScSchirmung Weiß Grün Braun**п **PE**

Versichern Sie sich, dass sich der DIP-Schalter 2 der letzten Wärmepumpe in der Serienschaltung in der Position ON befindet.

Die Schleife(PE) darf nicht entfernt werden.

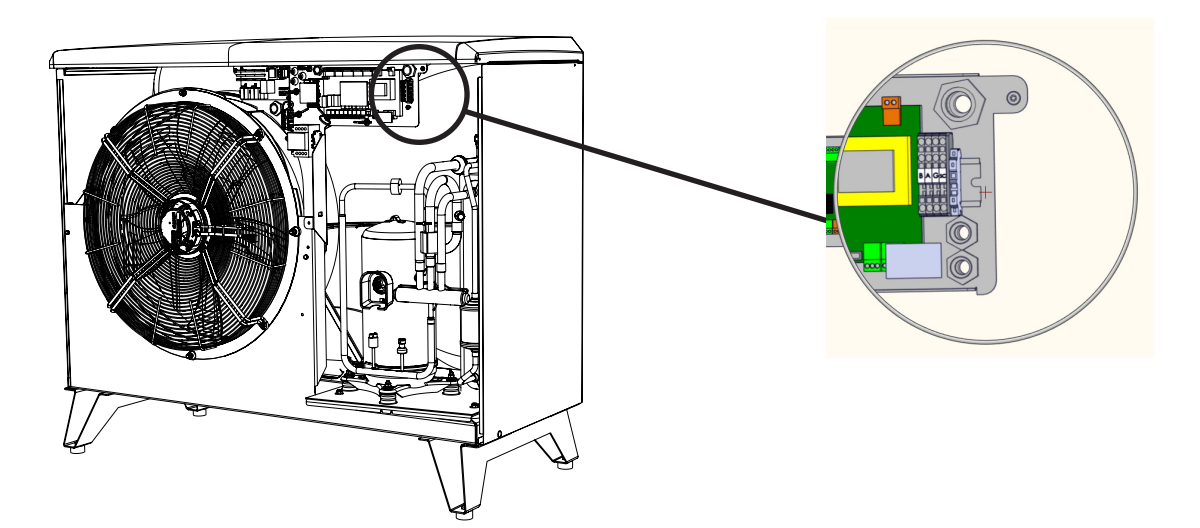

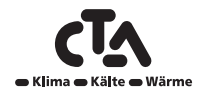

### <span id="page-37-0"></span>8.2 Anschließen der Steuerung

### 8.2.1 Anschlussoption mit einer Wärmepumpe

#### **CTA CM Hydrauliktower 12/ CTA Aeroheat CM Wandregler**

Beim Anschluss einer CTA Aeroheat CM 18a an einen CTA CM Hydrauliktower 12 oder CTA Aeroheat CM Wandregler, wird das Kommunikationskabel (LiYCY (TP)) direkt mit dem jeweiligen Produkt verbunden.

### 8.2.1 Anschlussoption mit mehreren Wärmepumpen

#### **CTA Aeroheat CM Wandregler**

Die Modelle CTA Aeroheat CM Wandregler kann zur Steuerung mehrerer Wärmepumpen eingesetzt werden.

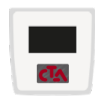

CTA Aeroheat CM Wandregler

Alle Wärmepumpen werden als A1 geliefert.

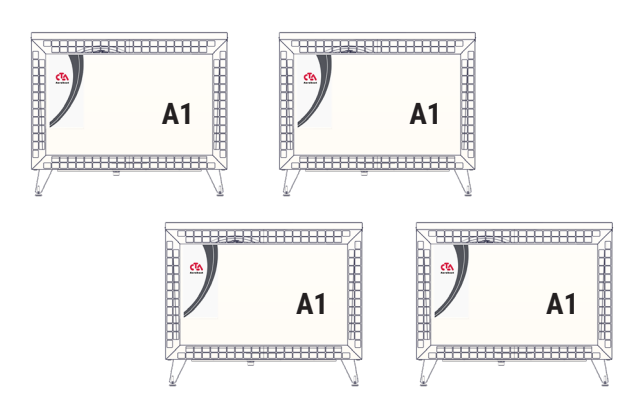

### 8.2.3 Nummerierungsbeispiel

Die Wärmepumpen müssen nummeriert werden, um die separate Steuerung der einzelnen Wärmepumpen durch die Steuerung zu ermöglichen.

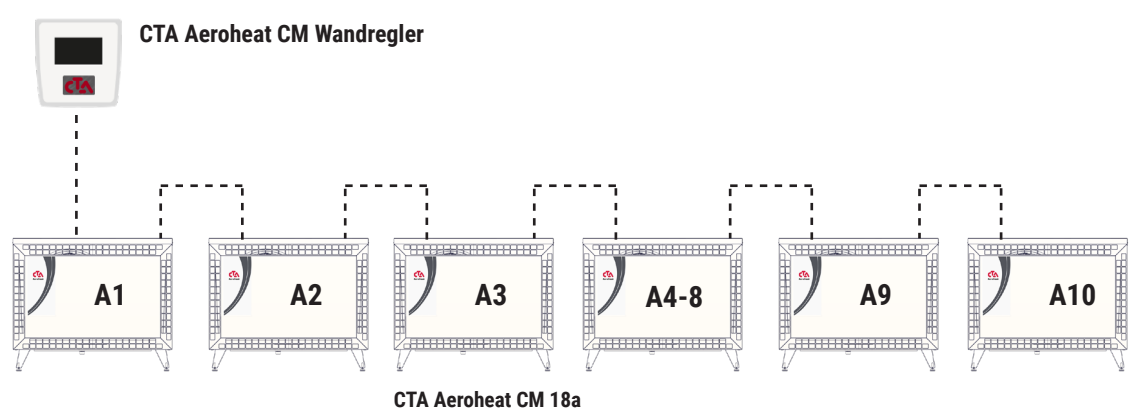

Auf der Abbildung ist ein Beispiel mit 10 Wärmepumpen dargestellt, mit einer Nummerierung von A1 bis A10.

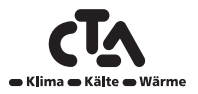

#### <span id="page-38-0"></span>8.2.4 Festlegen der Anzahl der Wärmepumpen en der Anzani der wa

### **Die Anzahl der Wärmepumpen wurde festgelegt.**

Die Steuerung ist werkseitig auf 1 Wärmepumpe voreingestellt.

Anzahl der Wärmepumpen festlegen.

Dies erfolgt im Menü "Installateur/System definieren/Wärmepumpe".

Alle Wärmepumpen, die in die Anlage integriert sind, auf "EIN" stellen.

| Wärmepumpe       |             |    |
|------------------|-------------|----|
| WP <sub>1</sub>  | Ein         |    |
| WP <sub>2</sub>  | Ein         |    |
| WP <sub>3</sub>  | Aus         |    |
| WP <sub>4</sub>  | Aus         |    |
| <b>WP 5</b>      | <b>Aus</b>  | OK |
| WP <sub>6</sub>  | Aus         |    |
| WP <sub>7</sub>  | Aus         |    |
| WP <sub>8</sub>  | Aus         |    |
| WP <sub>9</sub>  | Aus         |    |
| <b>WP10</b>      | Aus         |    |
| Strömungswächter | <b>Nein</b> |    |

Anlagenbeispiel mit 2 Wärmepumpen. (CTA Aeroheat CM Wandregler)

### 8.2.5 Nummerierung

Die CTA Aeroheat CM 18a wird über das Display des CTA Aeroheat CM Wandregler nummeriert.

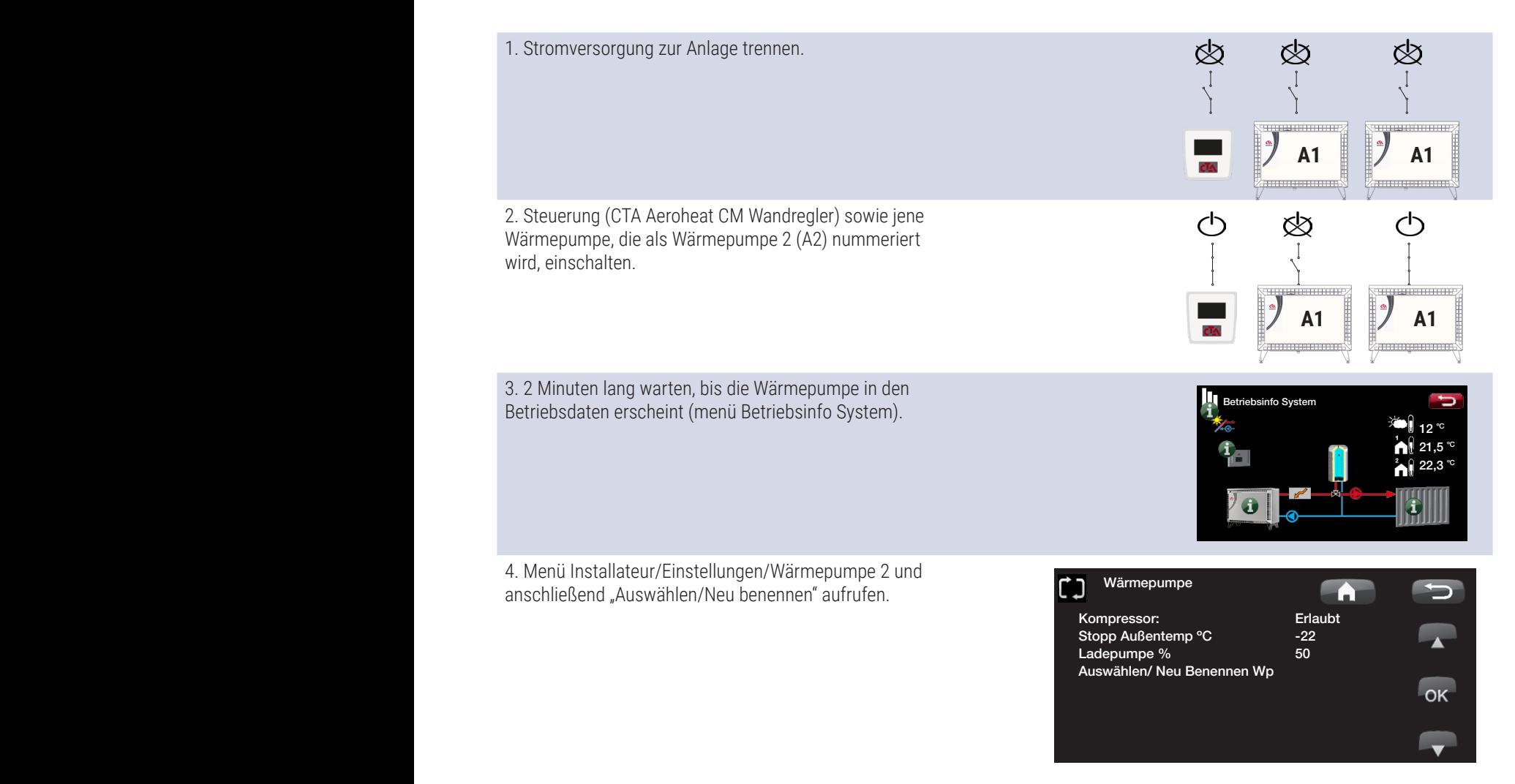

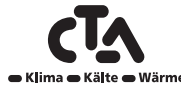

<span id="page-39-0"></span>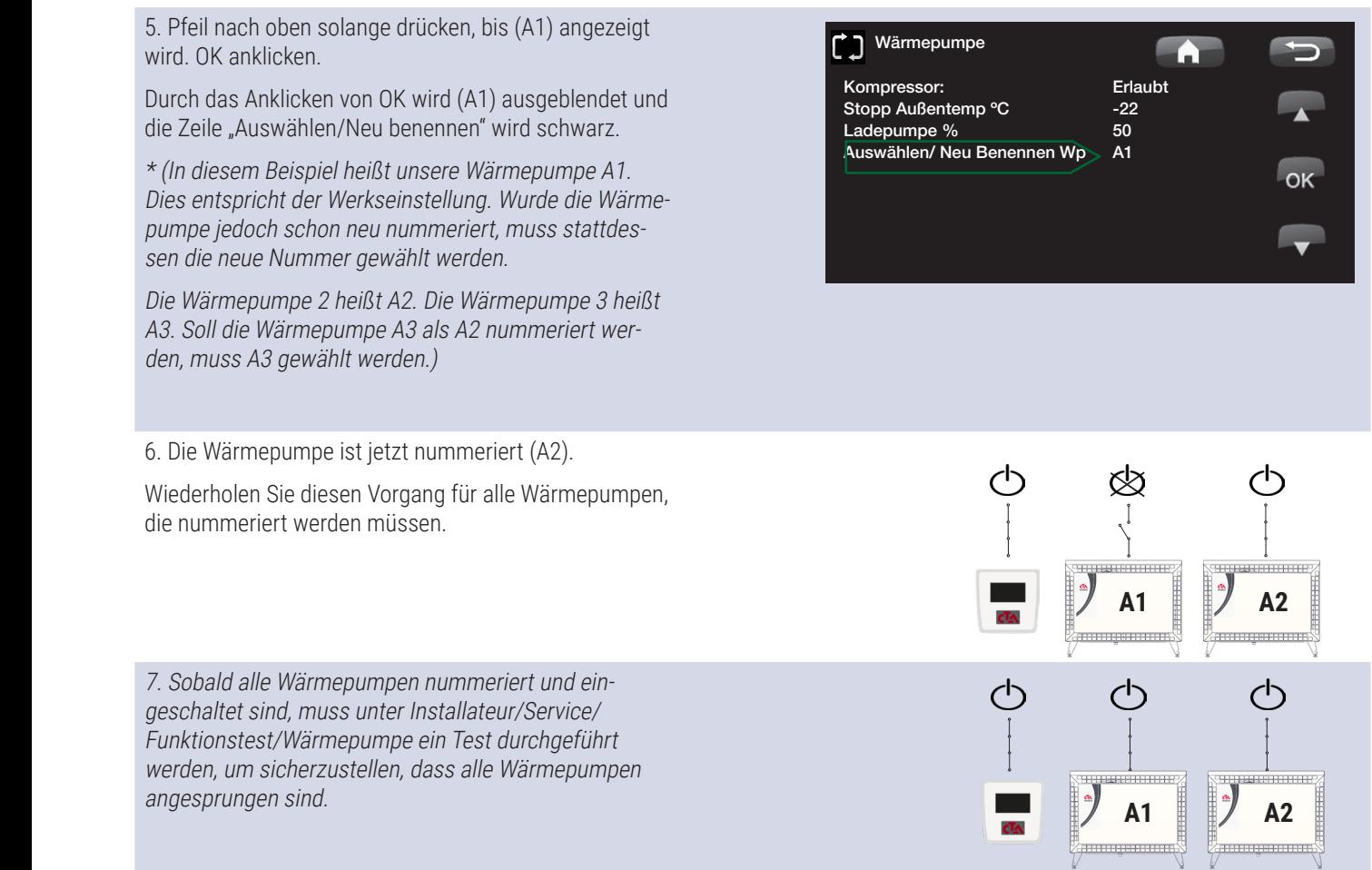

### 8.2.6 Störmeldeausgang

Software Version 1 9

Die CTA Aeroheat CM 18a verfügt über einen potentialfreien Störmeldeausgang, der durch einen Störung an der Wärmepumpe aktiviert wird. Dieser Ausgang kann an eine maximale Last von 1 A 250 V AC angeschlossen werden. Eine externe Absicherung sollte vorgesehen werden. Unabhängig von der angeschlossenen Last ist an diesem Ausgang ein Kabel für 230 V AC anzuschließen. Anschlussdaten sind dem Schaltplan zu entnehmen.

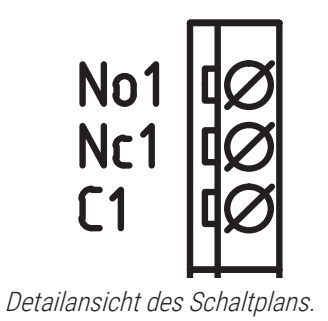

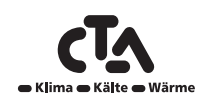

### <span id="page-40-0"></span>8.3 Schaltplan 400 V 3N~ (A4)

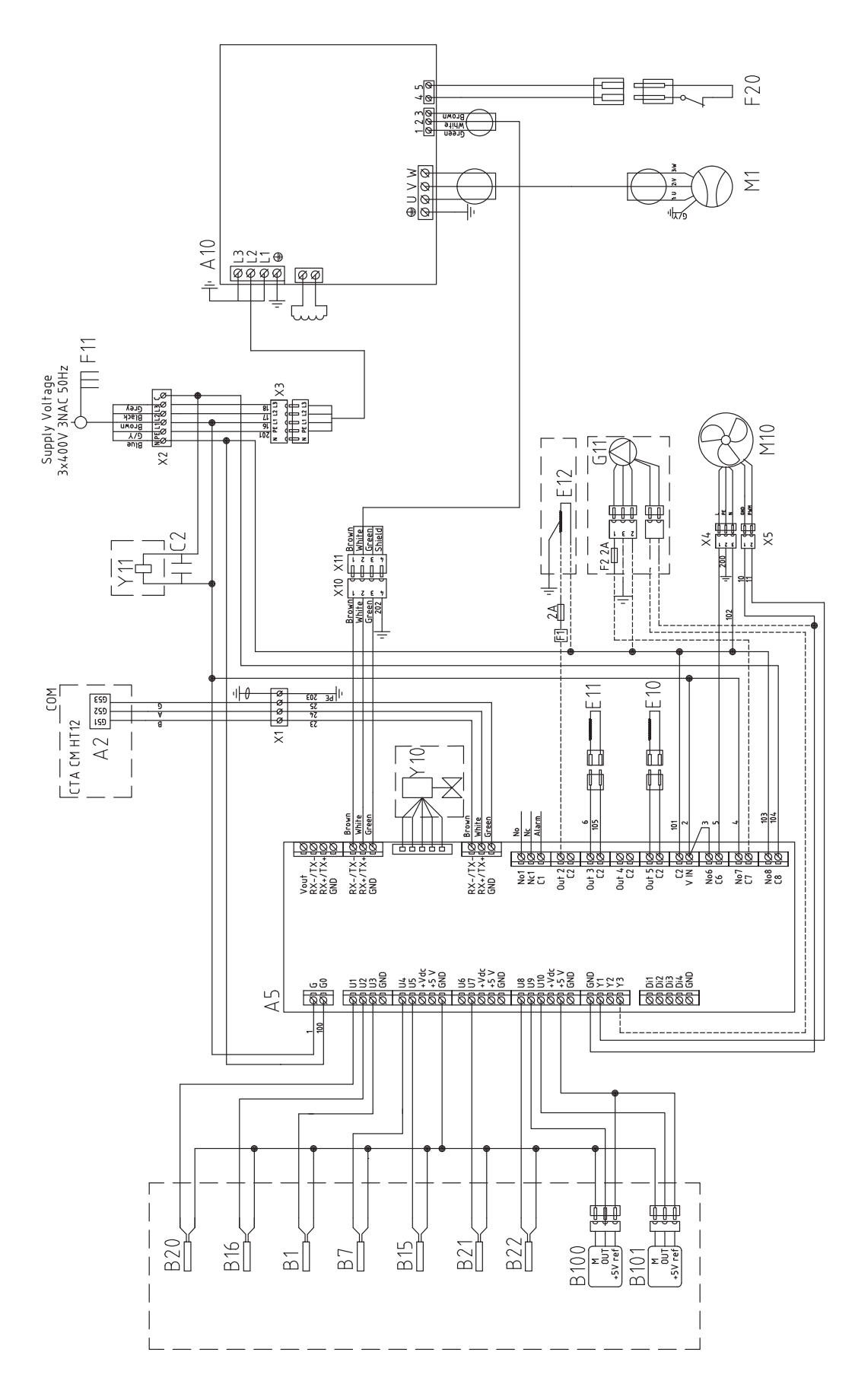

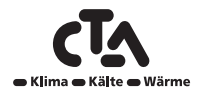

### <span id="page-41-0"></span>8.4 Schaltplan 400 V 3N~ (A3)

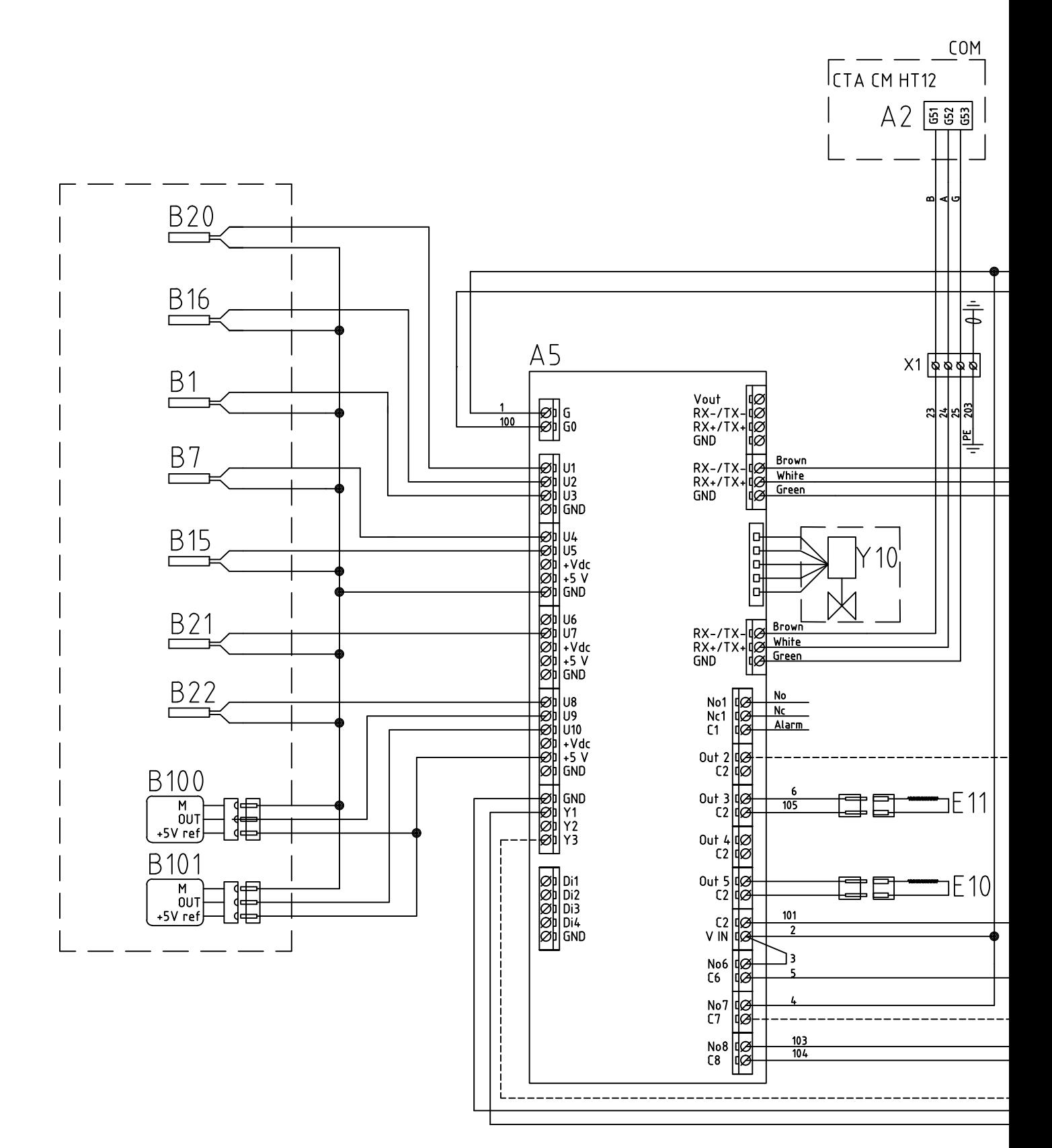

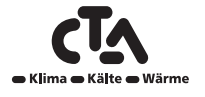

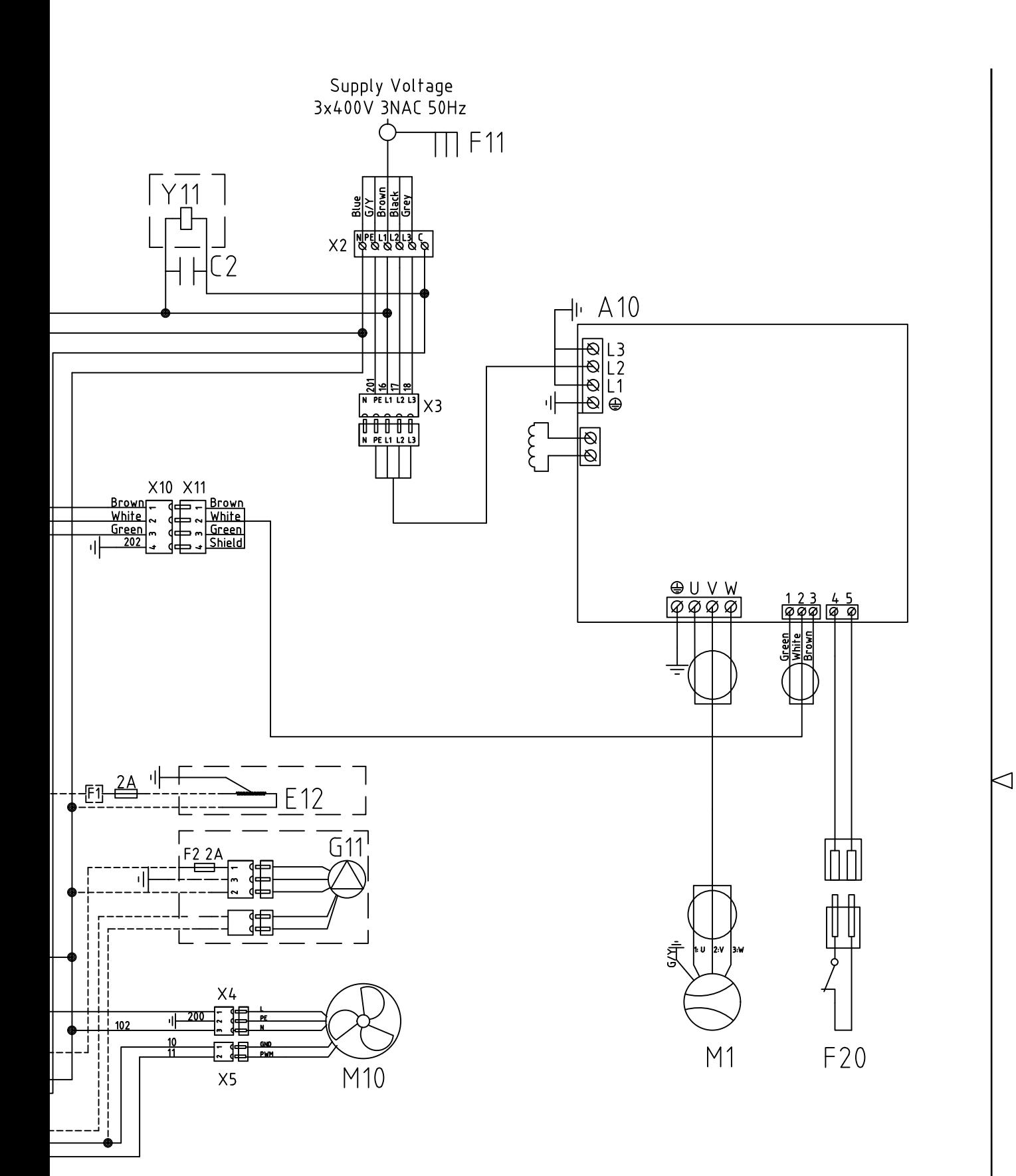

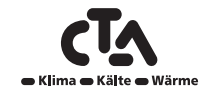

### <span id="page-43-0"></span>8.5 Teileliste

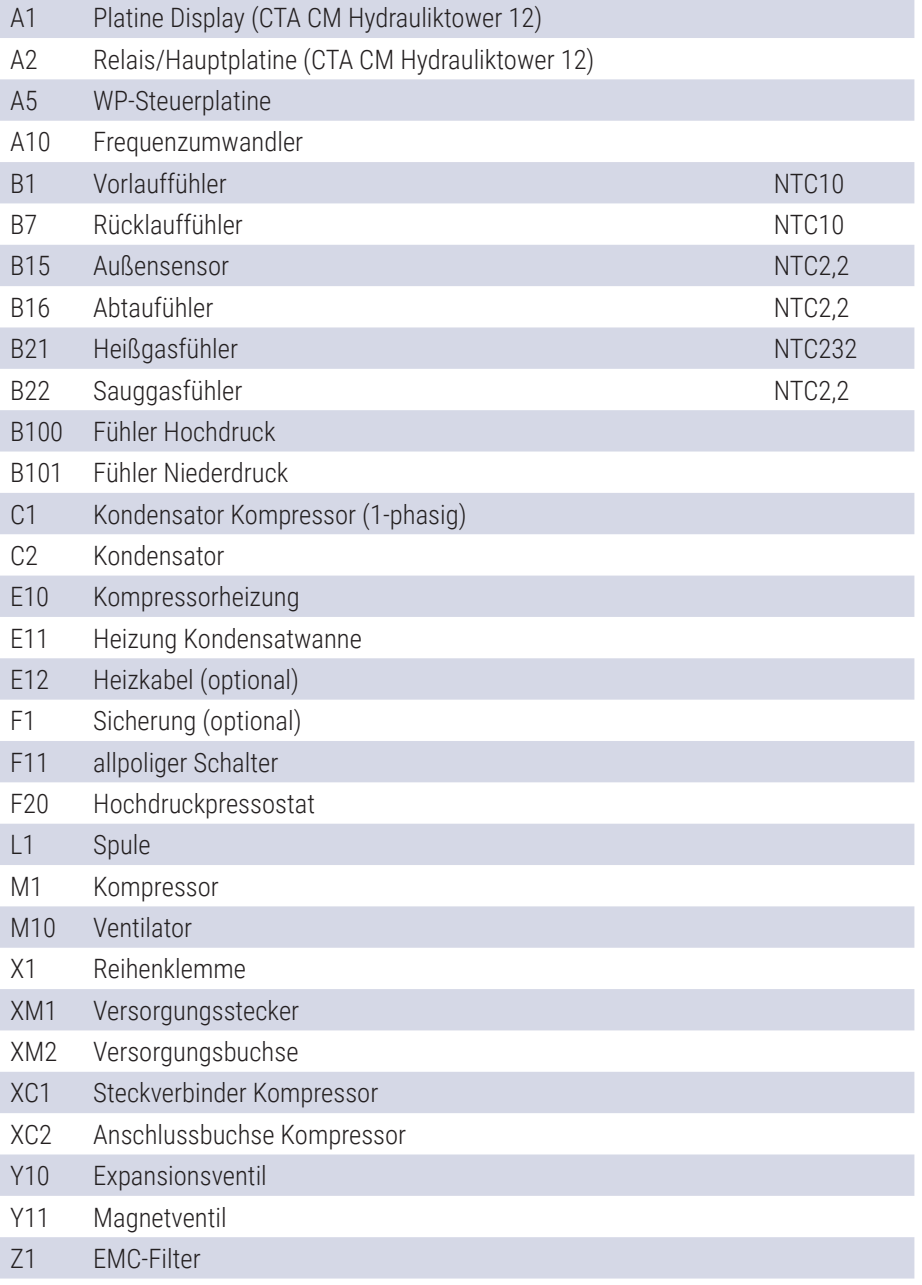

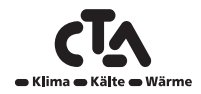

#### 8 Elektrische Installation cological economic estimate  $\blacksquare$ Canation **Equation**

Givare 22kΩ, framledning/ retur 2,5m

## 8.6 Sensordaten

<span id="page-44-0"></span>Givare, retur PT1000 1,5m CTC EcoSol  $\mathcal{L}$  584727301 6247301 6247301 6247301 6247301 6247301 6247301 6247301 6247301 6247301 6247301 6247301 6247301 6247301 6247301 6247301 6247301 6247301 6247301 6247301 6247301 6247301 6247301 6247301 6247301 6247301 62

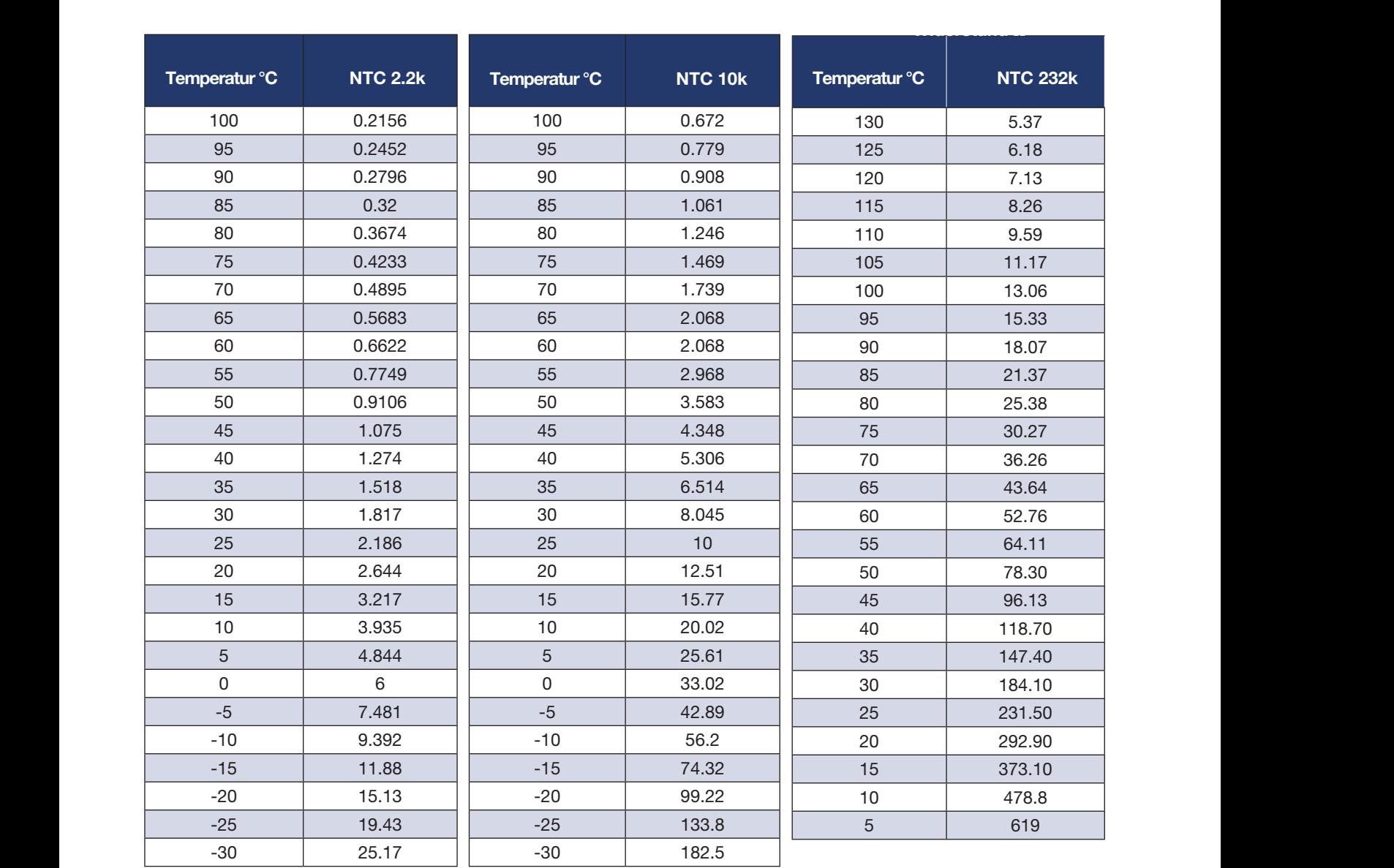

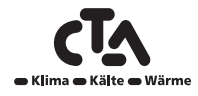

# Notizen

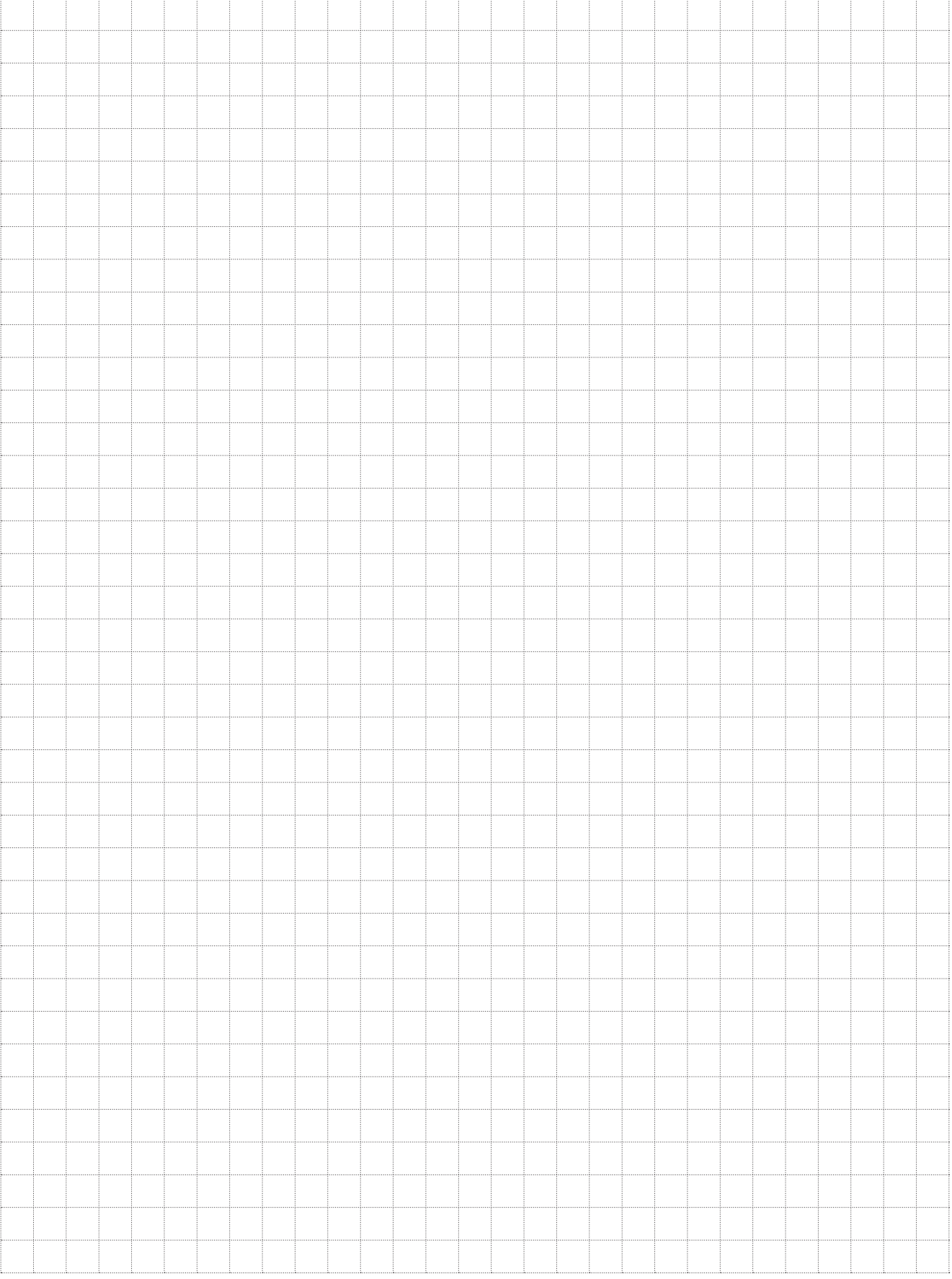

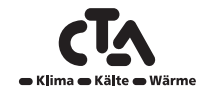

## Erstinbetriebnahme

- <span id="page-46-0"></span>1. Prüfen Sie, ob der Kessel und das System mit Wasser befüllt und entlüftet wurden.
- 2. Prüfen Sie, ob alle Verbindungen dicht sind.
- 3. Prüfen Sie, ob die Fühler und die Ladepumpe an die Spannungsversorgung angeschlossen sind.
- 4. Schalten Sie die Stromversorgung für die Wärmepumpe ein, indem Sie den Betriebsschalter (Hauptschalter) einschalten.

Kontrollieren Sie, nach Erwärmung des Systems, ob alle Anschlüsse dicht sind, die einzelnen Systeme entlüftet wurden, die Wärme in das System eingespeist wird und alle angeschlossenen Warmwasserhähne mit Warmwasser versorgt werden.

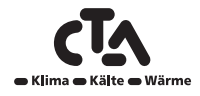

www.cta.ch

CTA AG Hunzigenstrasse 2 CH-3110 Münsingen www.cta.ch